### Aula 11

Hi, Dr. Elizabeth?<br>Yeah, uh... I accidentally teack the Fourier transform of my cat... Meou! *Alexandre Suaide*  $\mathbf{a}$ .  $\overline{\phantom{a}}$ Grupo A14ramal 7072

# **Experiência II Óptica Geométrica e Física**

- ! Objetivos Estudar alguns fenômenos de óptica física e geométrica
	- Estudo de lentes simples, sistemas de lentes e construção de imagens
	- Interferência e difração
	- Computador óptico
		- **Análise de Fourier bi-dimensional**
		- Processamento de imagens

# **Difração e transformada de Fourier**

! A figura de difração está relacionada à transformada de Fourier do objeto iluminado

$$
\hat{E}(\vec{R}) = \frac{e^{jkR}}{R} \int E_0(x, y) e^{-j(k_x x + k_y y)} dx dy
$$

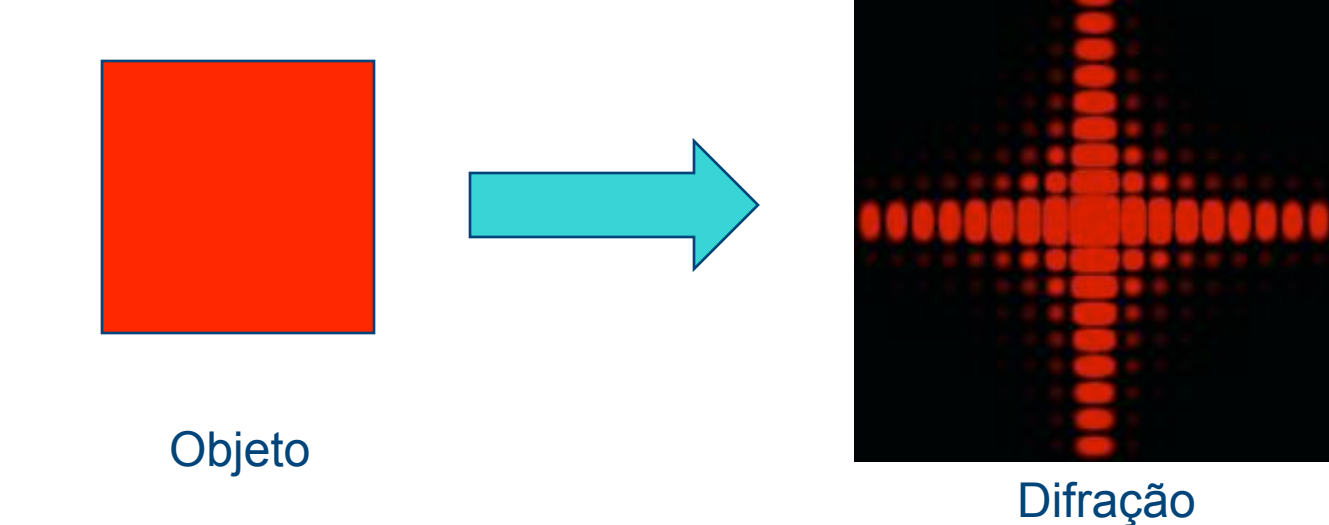

# **Transformada de Fourier (F.T.) de uma imagem**

• No caso bi-dimensional, basta decompor em duas freqüências, uma para cada dimensão da imagem

Neste caso, ao invés de fazer

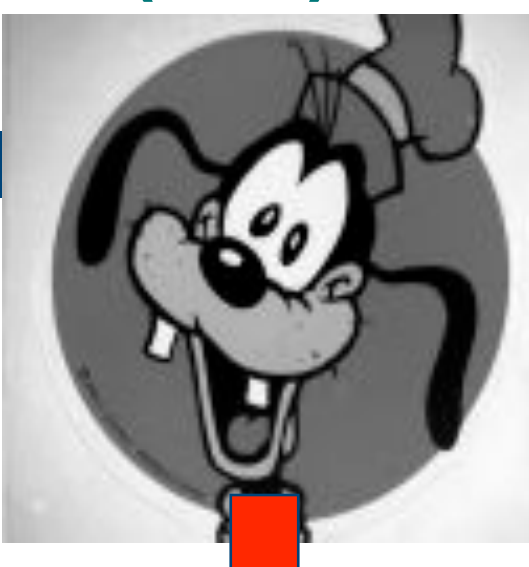

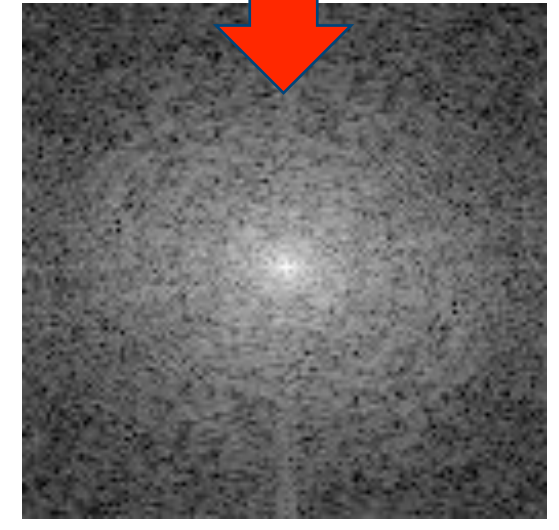

# **Transformada de Fourier (F.T.) de uma imagem**

• No caso bi-dimensional, basta decompor em duas freqüências, uma para cada dimensão da imagem

$$
c_{nm} = \frac{1}{2\pi} \int_{-\pi}^{\pi} I(x, y) e^{-j(nx+my)} dx dy
$$

Neste caso, ao invés de fazer

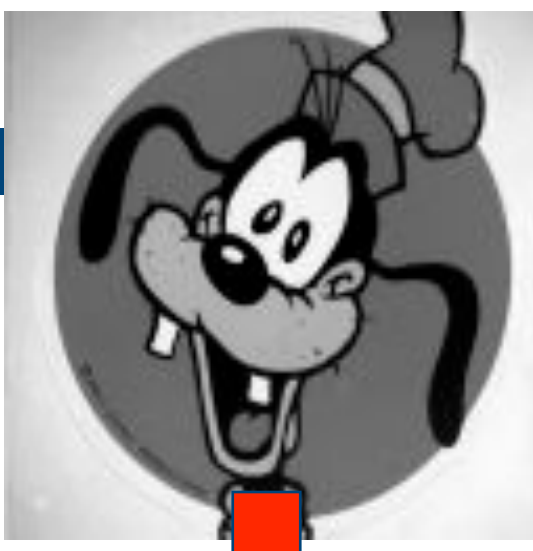

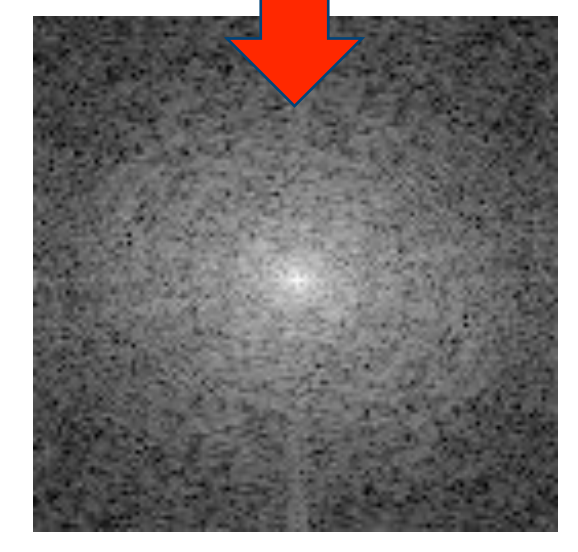

### **Transformada inversa de Fourier**

• Se eu conheço  $c_{nm}$  eu posso recuperar a informação de intensidade espacial através de

$$
I(x,y) = \sum_{n=-\infty}^{\infty} \sum_{m=-\infty}^{\infty} c_{nm} e^{j(nx+my)}
$$

! Isto é chamado transformada inversa de Fourier e nada mais é que a transformada da

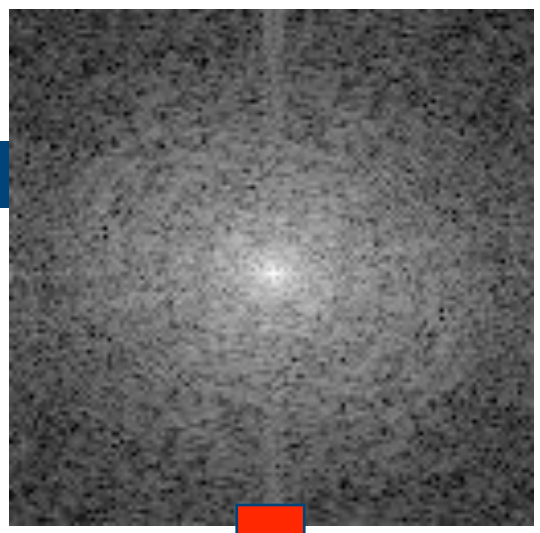

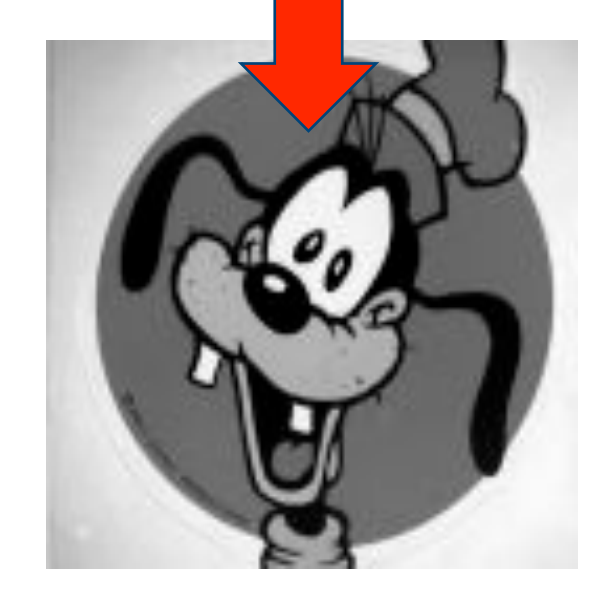

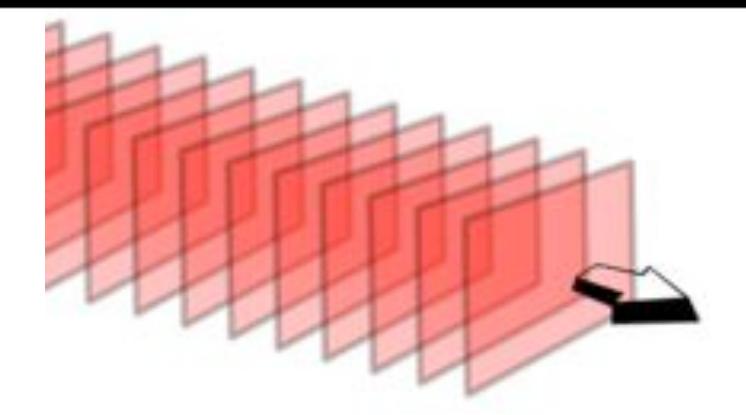

# **Óptica de Fourier**

- Três formalismos para óptica
	- Óptica geométrica
		- Luz pode ser tratada como raios
	- Óptica física ou óptica difrativa
		- ! Podemos tratar cada frente de onda como uma superposição de ondas esféricas
			- Princípio de Huygens-Fresnel
	- Óptica de Fourier
- ! Podemos tratar a propagação de luz como uma série de ondas planas. Para cada ponto de uma frente de onda há uma onda plana cuja propagação é normal àquele **6** ponto.

# **Lente no formalismo de Fourier**

! No formalismo de Fourier, pode-se demonstrar (ver Hecht, cap. 10) que, colocando um objeto no plano focal de uma lente, a figura no plano focal corresponde à transformada de Fourier (figura de difração) do objeto.

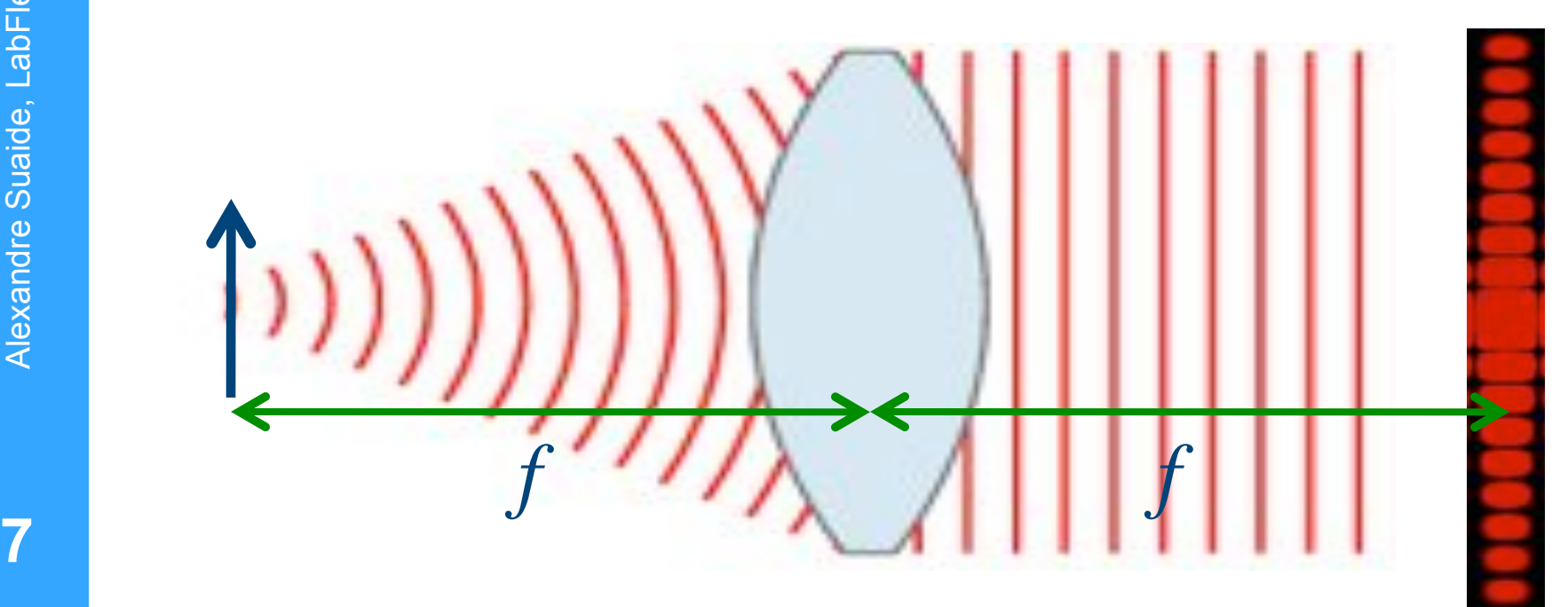

# **Computador óptico**

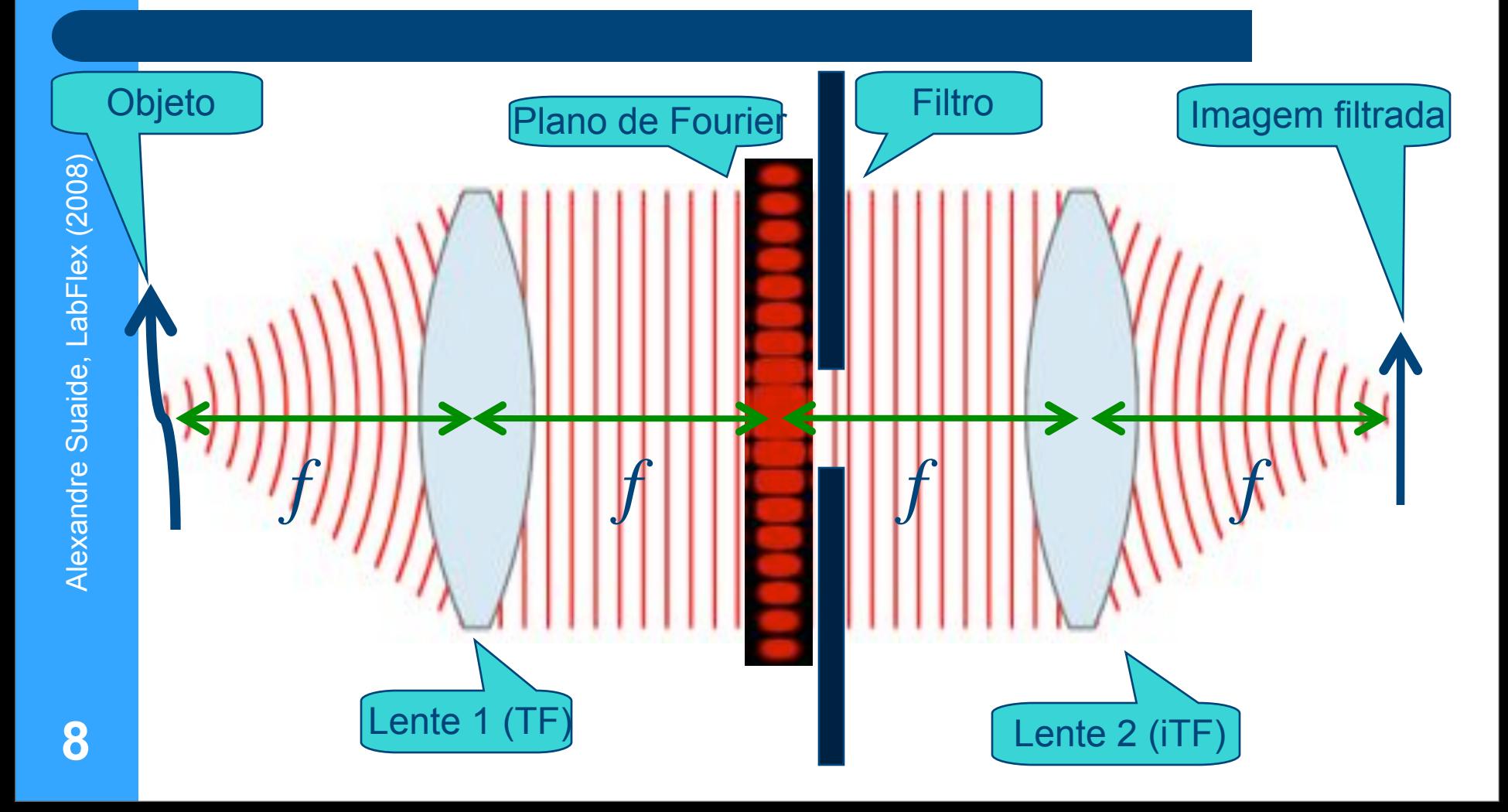

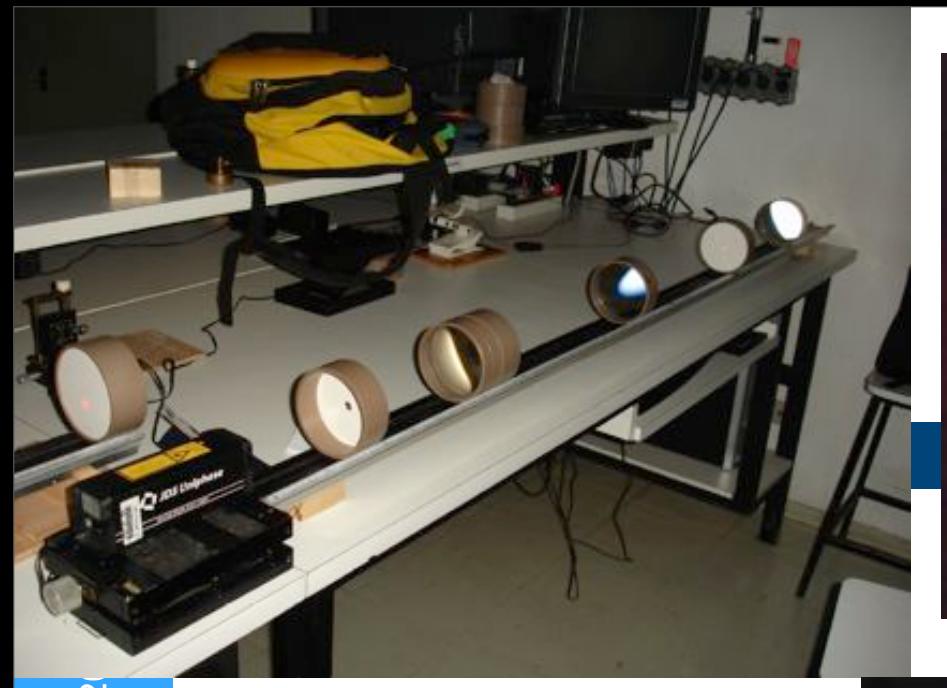

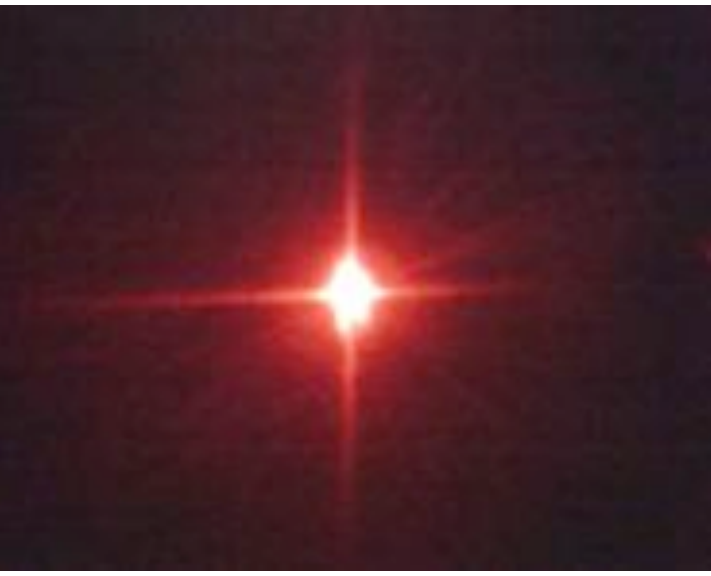

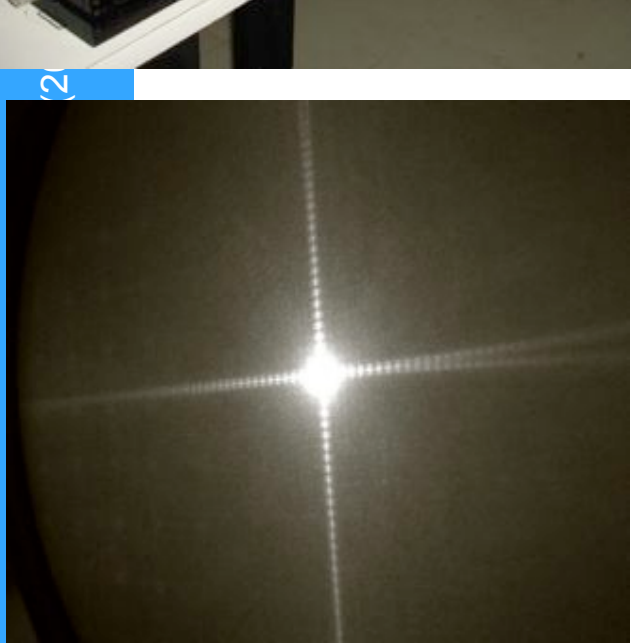

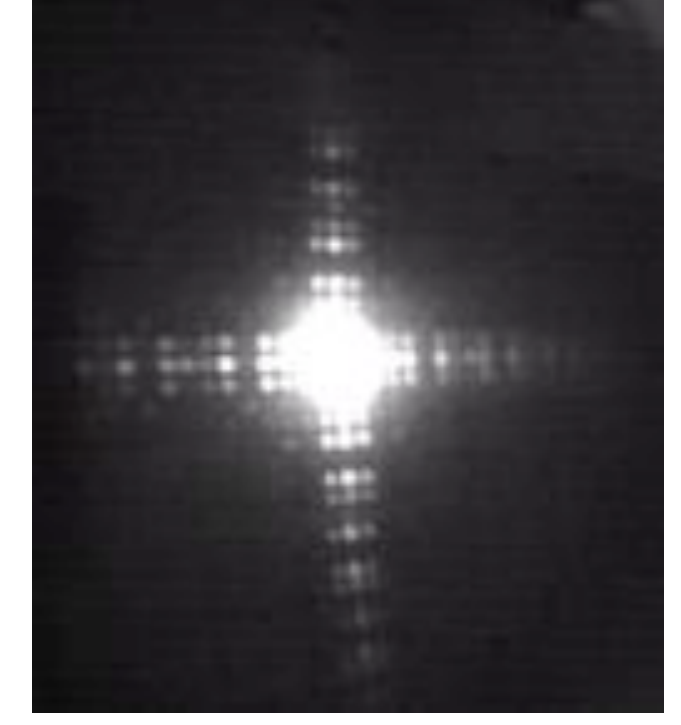

**9**

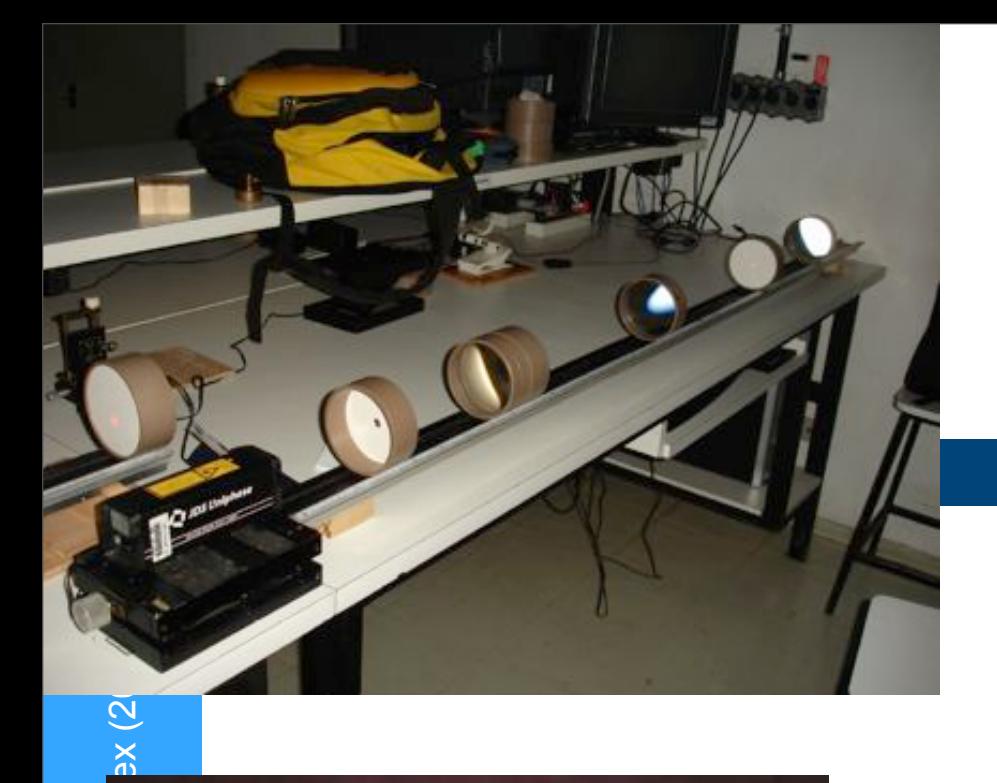

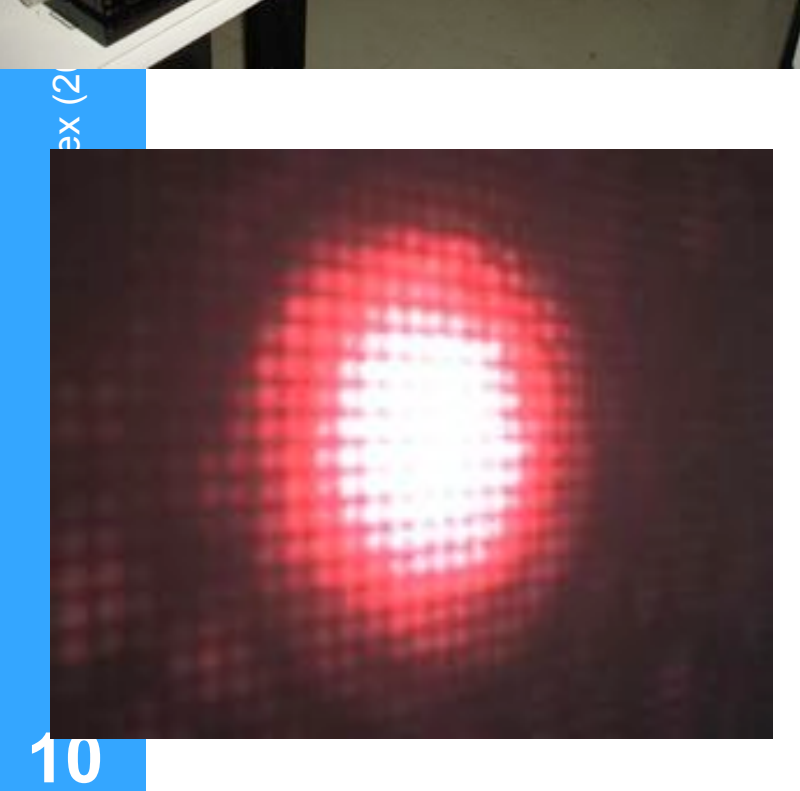

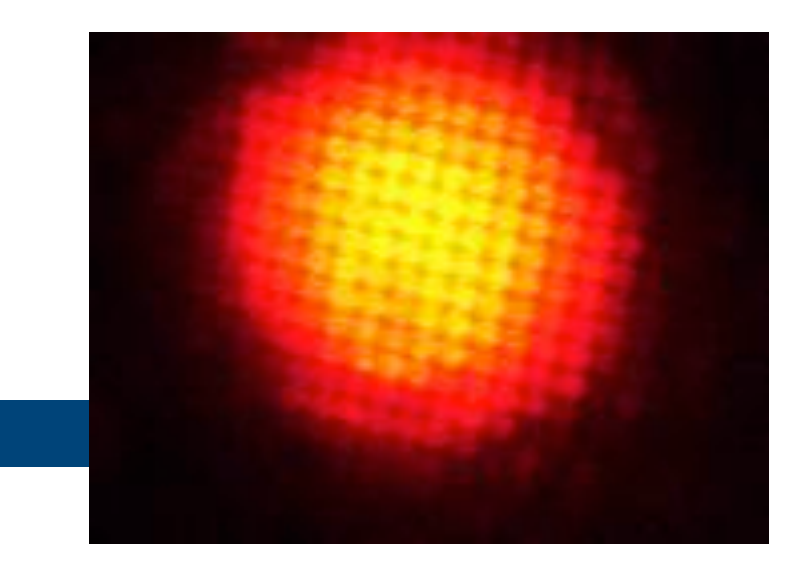

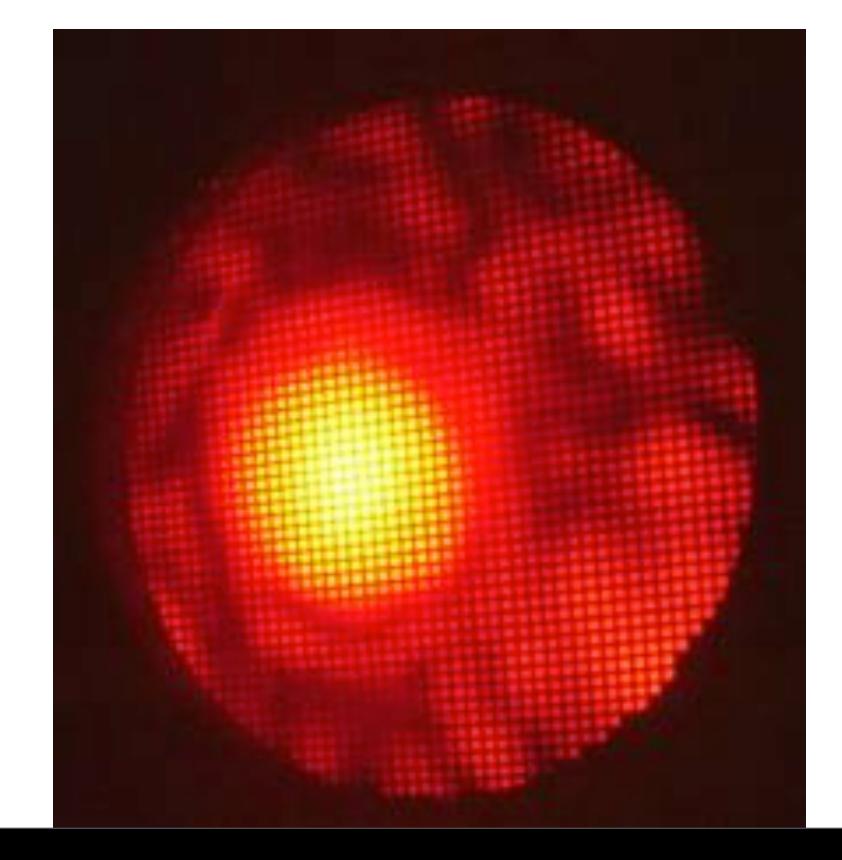

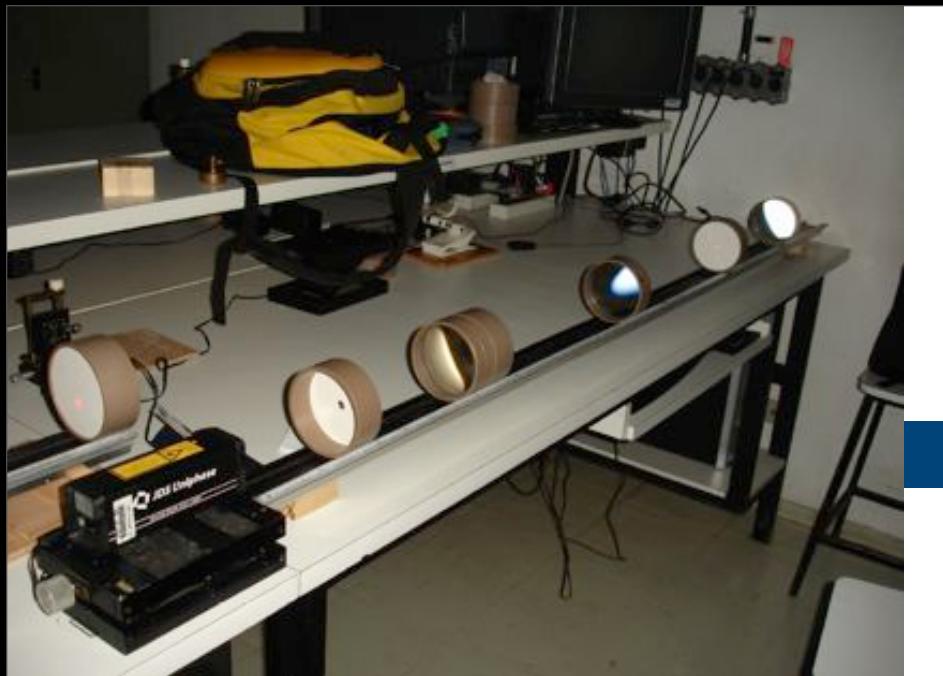

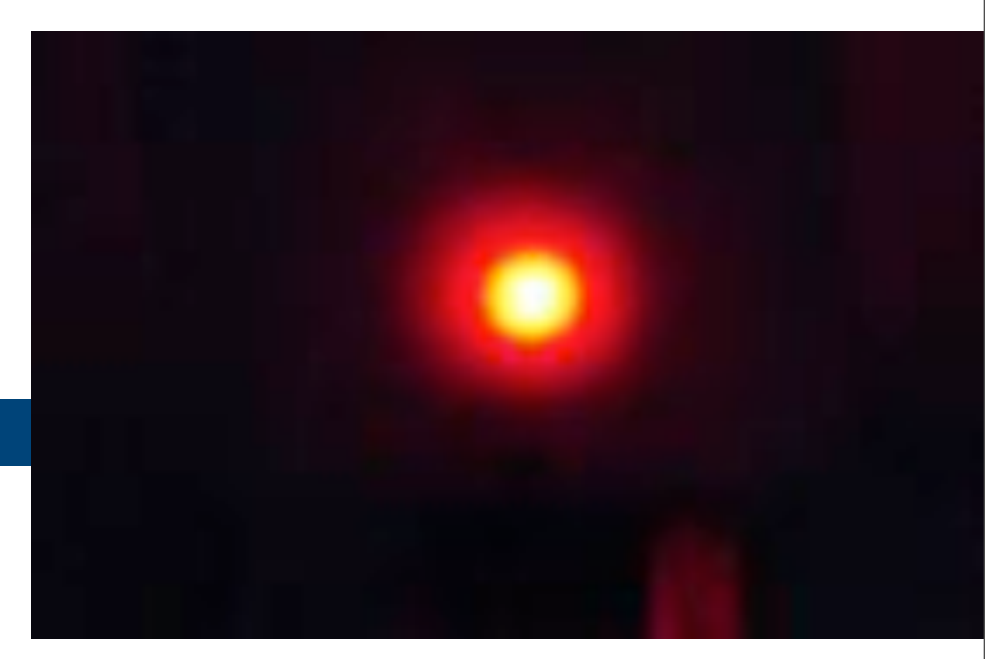

Alexandre Suaide, LabFlex (2008) Alexandre Suaide, LabFlex (2

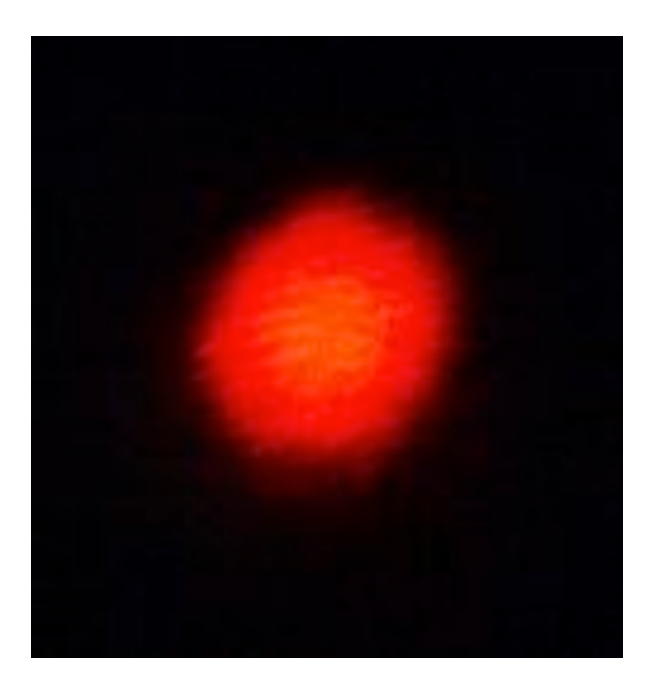

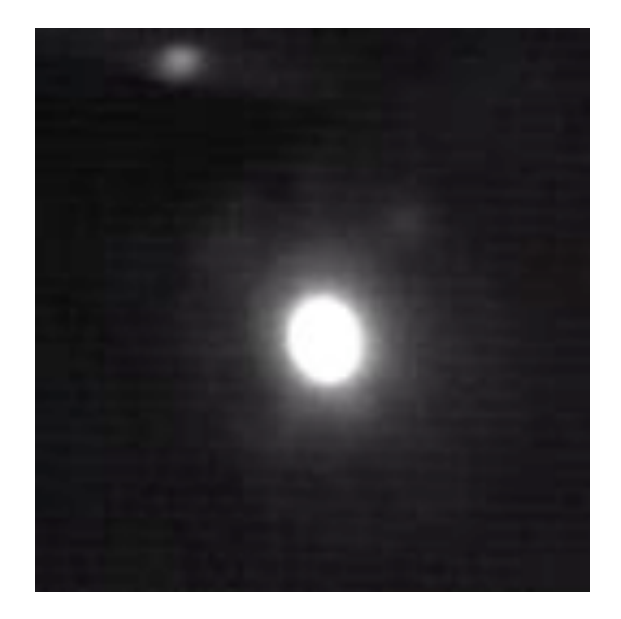

Algumas simulações:

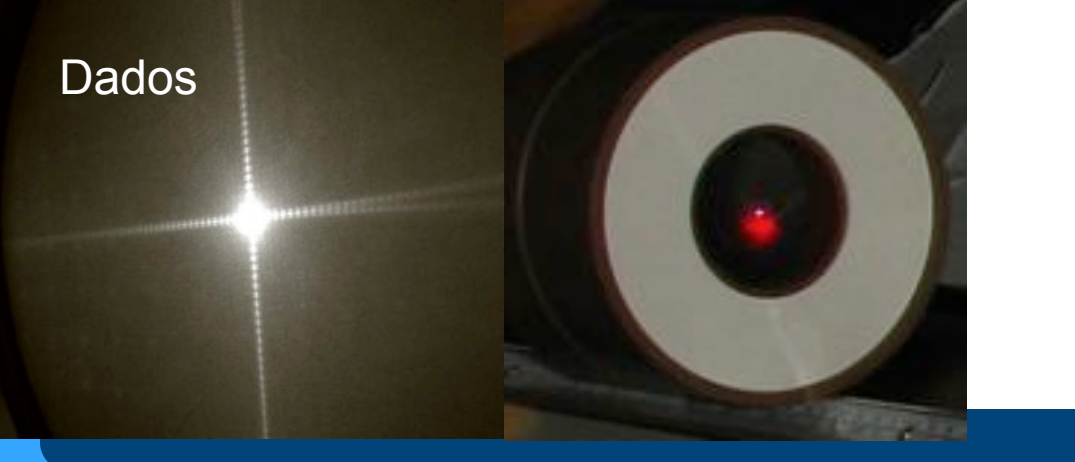

**12**

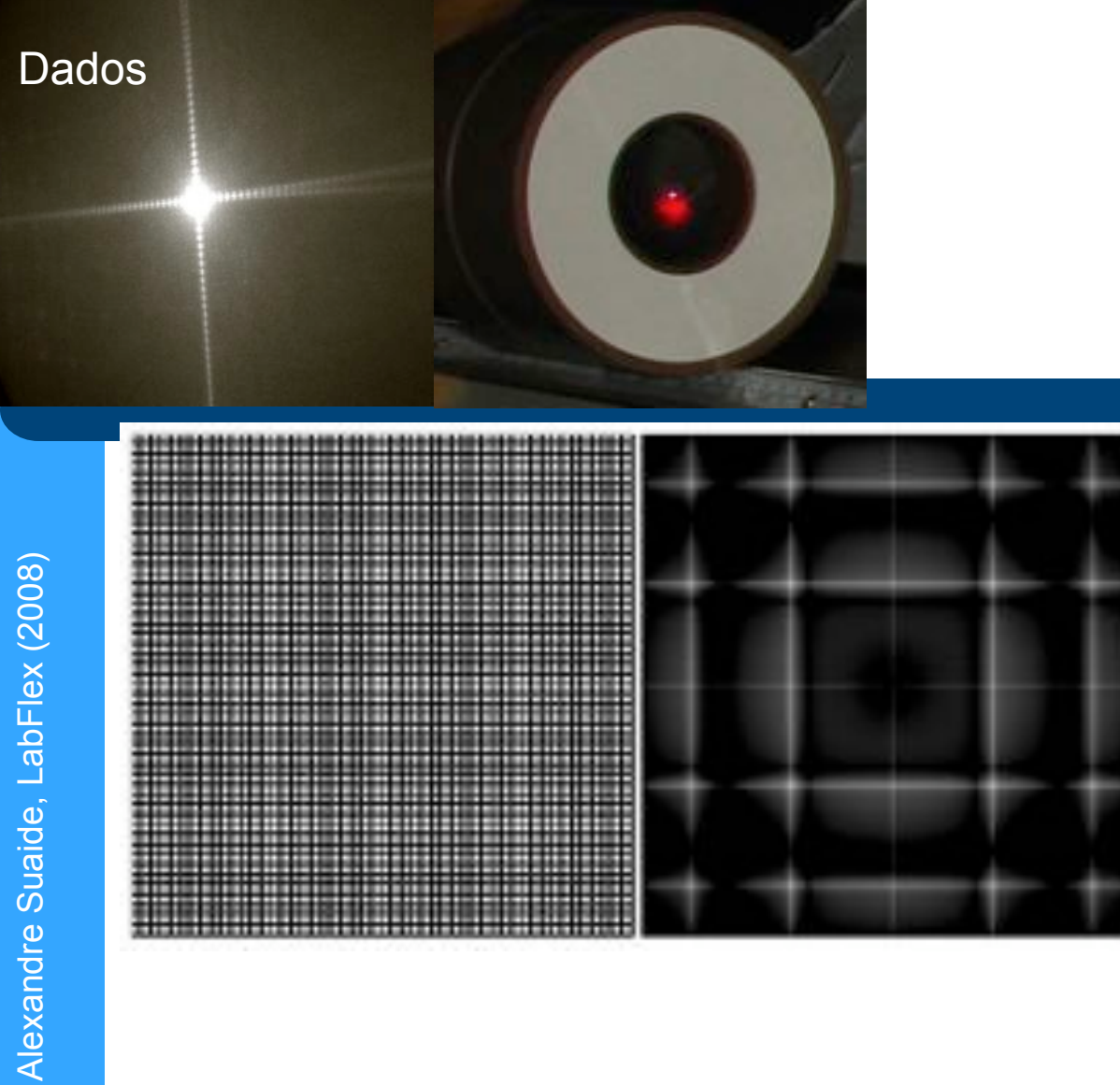

Algumas simulações:

# Alexandre Suaide, LabFlex (2008)

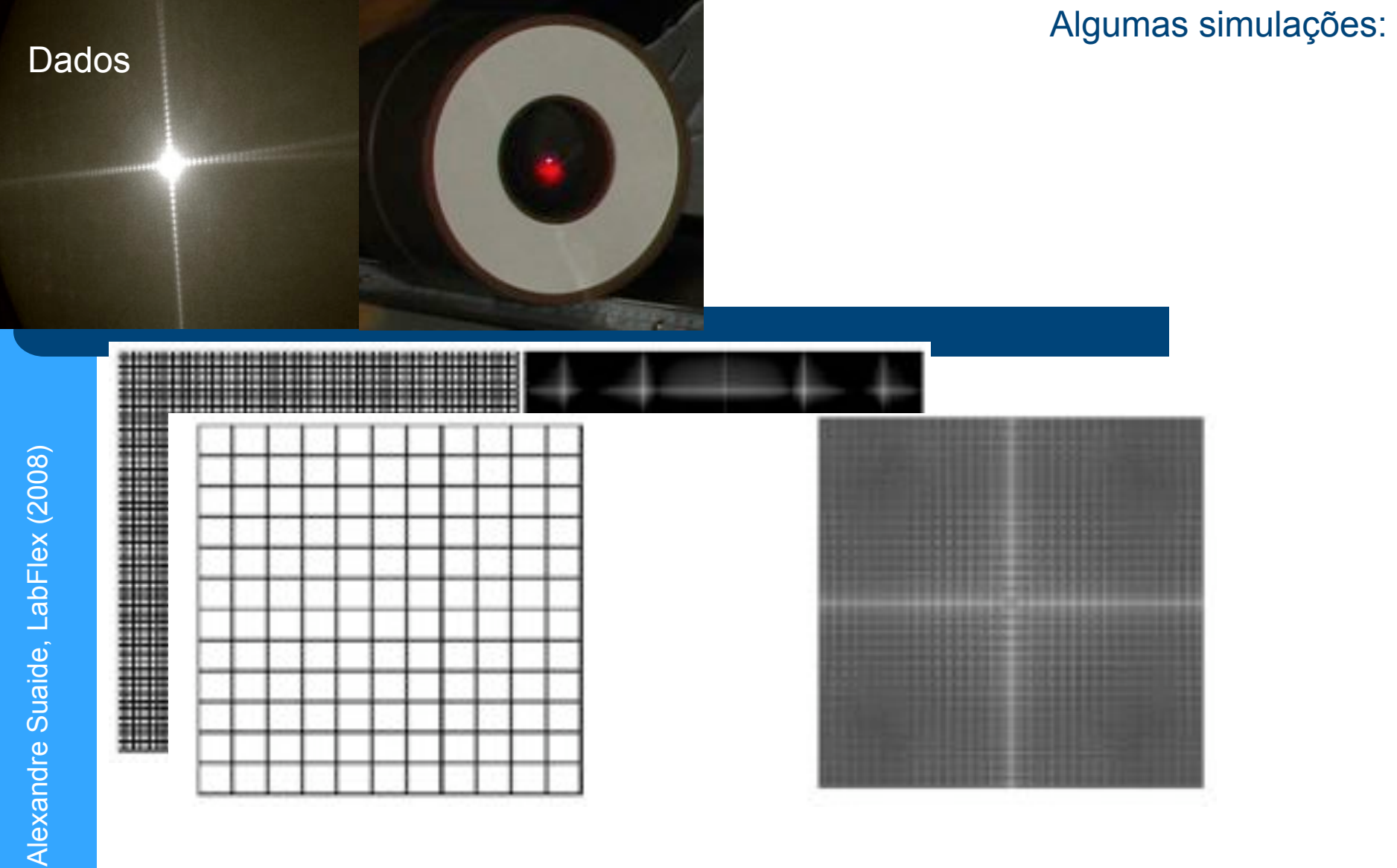

Alexandre Suaide, LabFlex (2008)

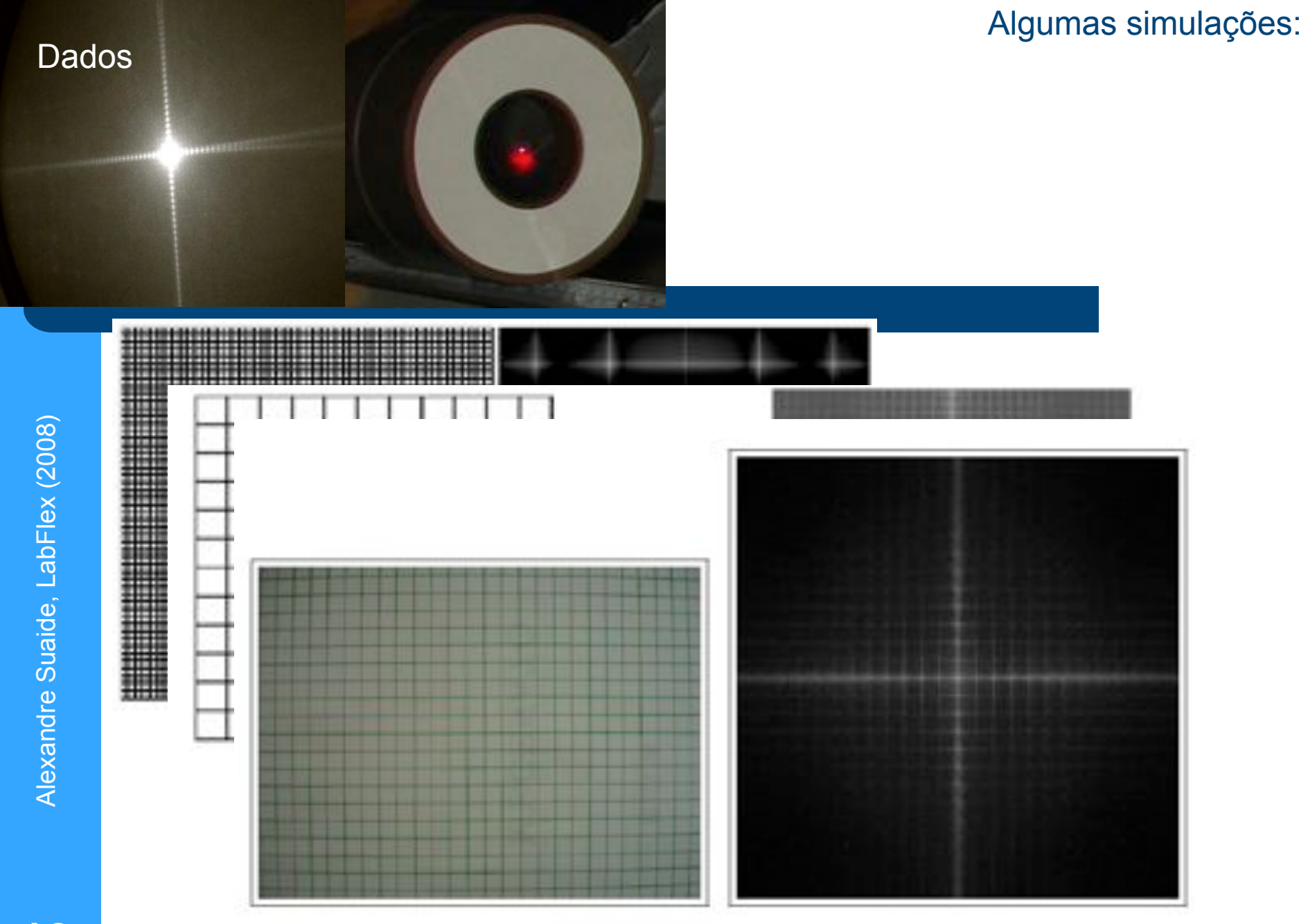

**12**

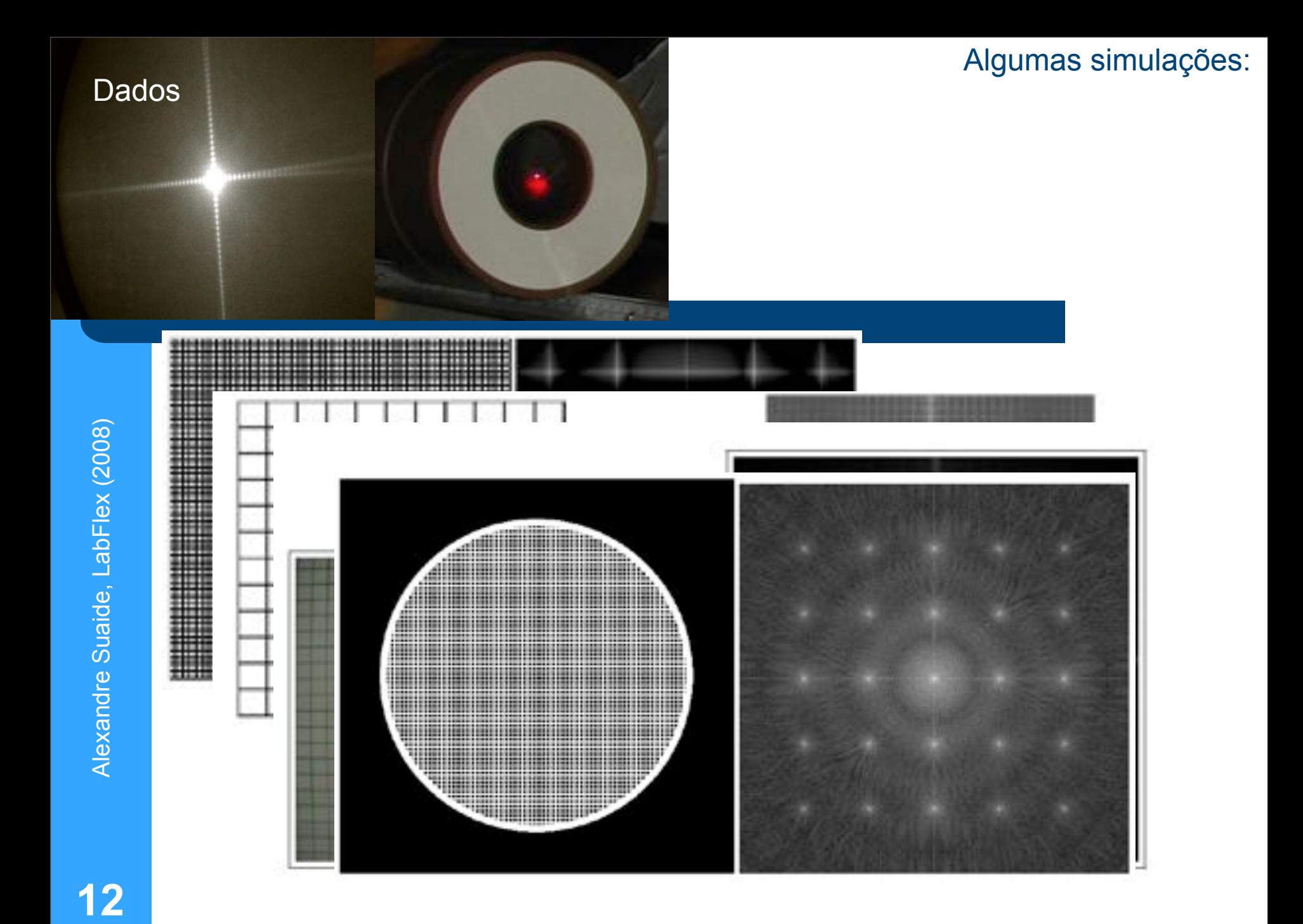

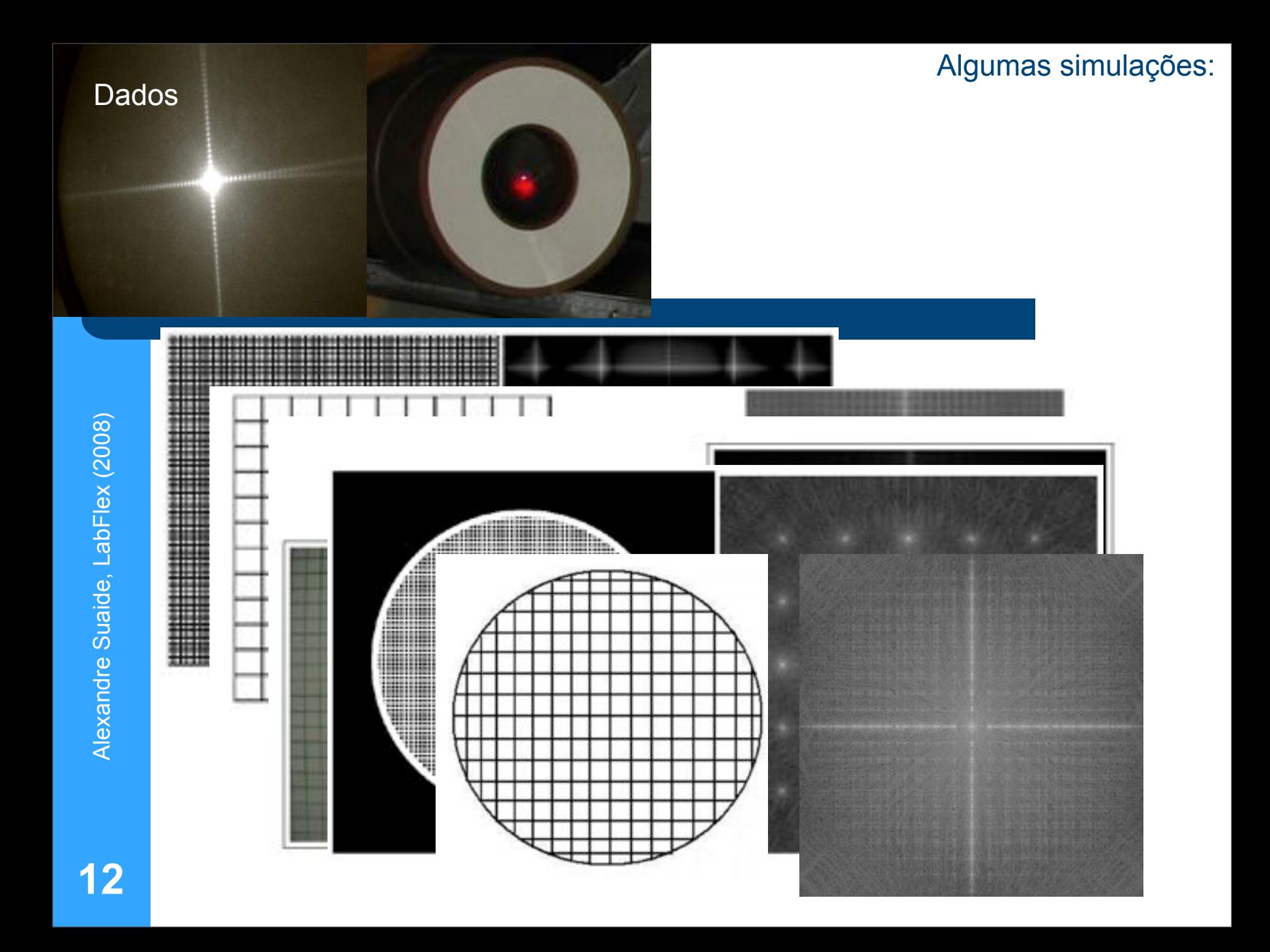

#### Algumas simulações:

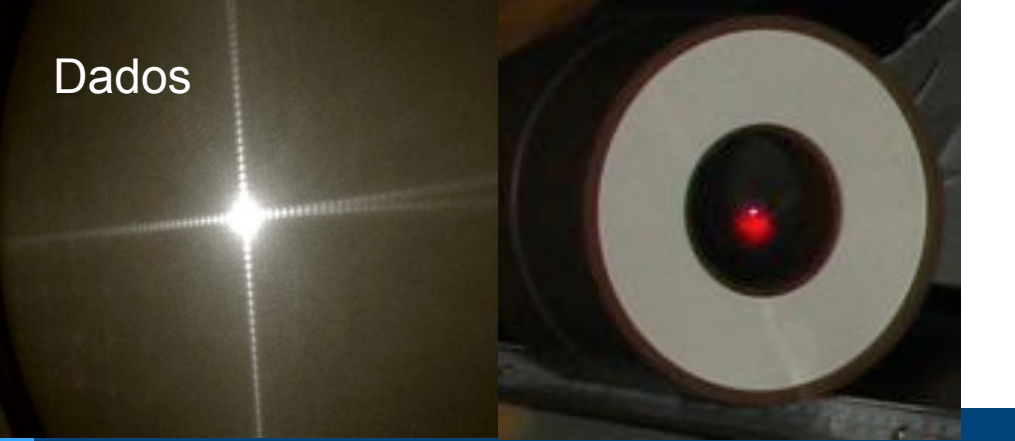

Alexandre Suaide, LabFlex (2008)

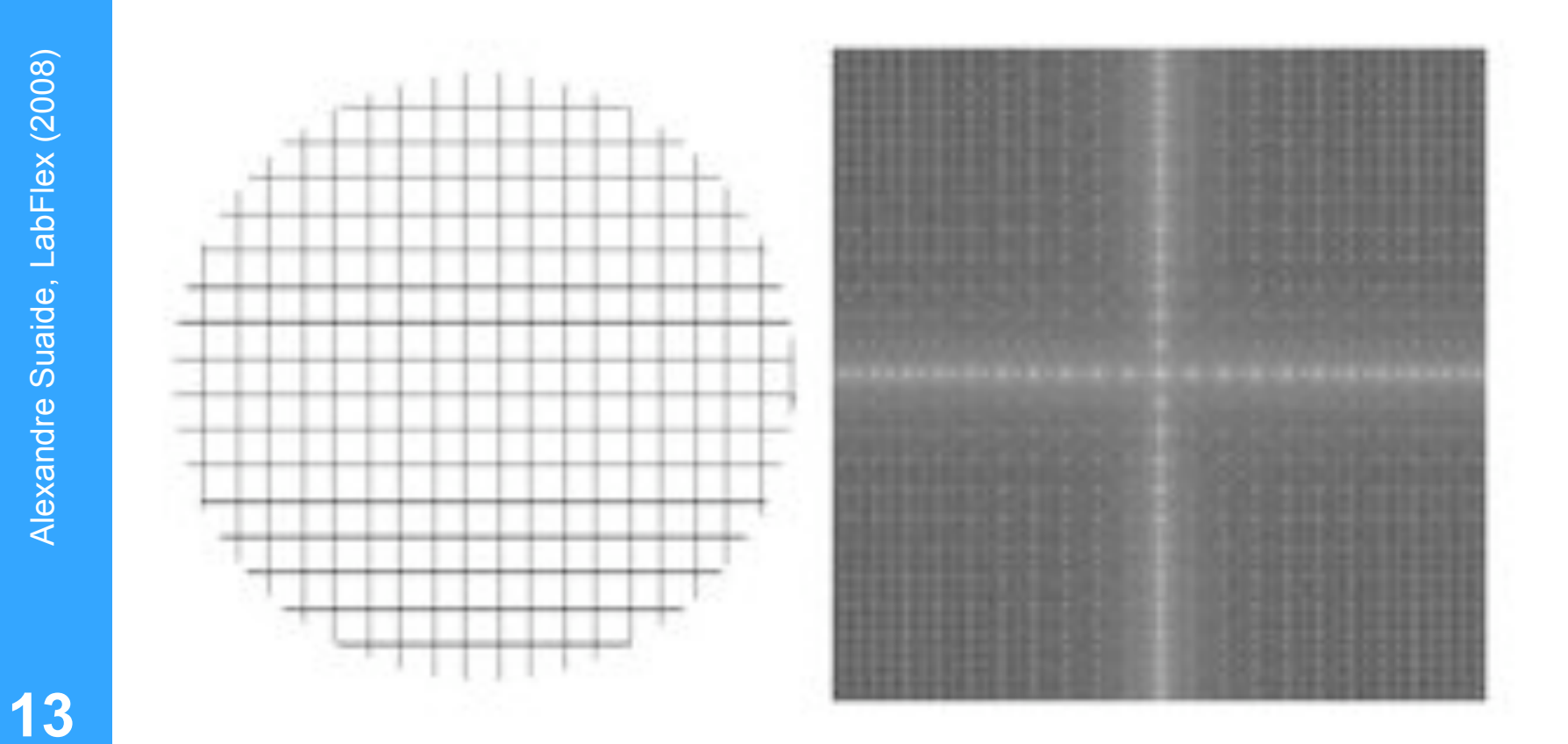

#### Figura de difração e a transformada de Fourier

quadriculadas mais fracas espalhadas pelo resto da imagem. A diferença principal entre as duas figuras é a intensidade do ponto central, bem maior para o caso do arranjo experimental, o que possivelmente é consequência da concentração do laser iluminado uma porção limitada do objeto (mesmo com o diâmetro do feixe sendo aumentado). Outro fator de influência pode ser que a

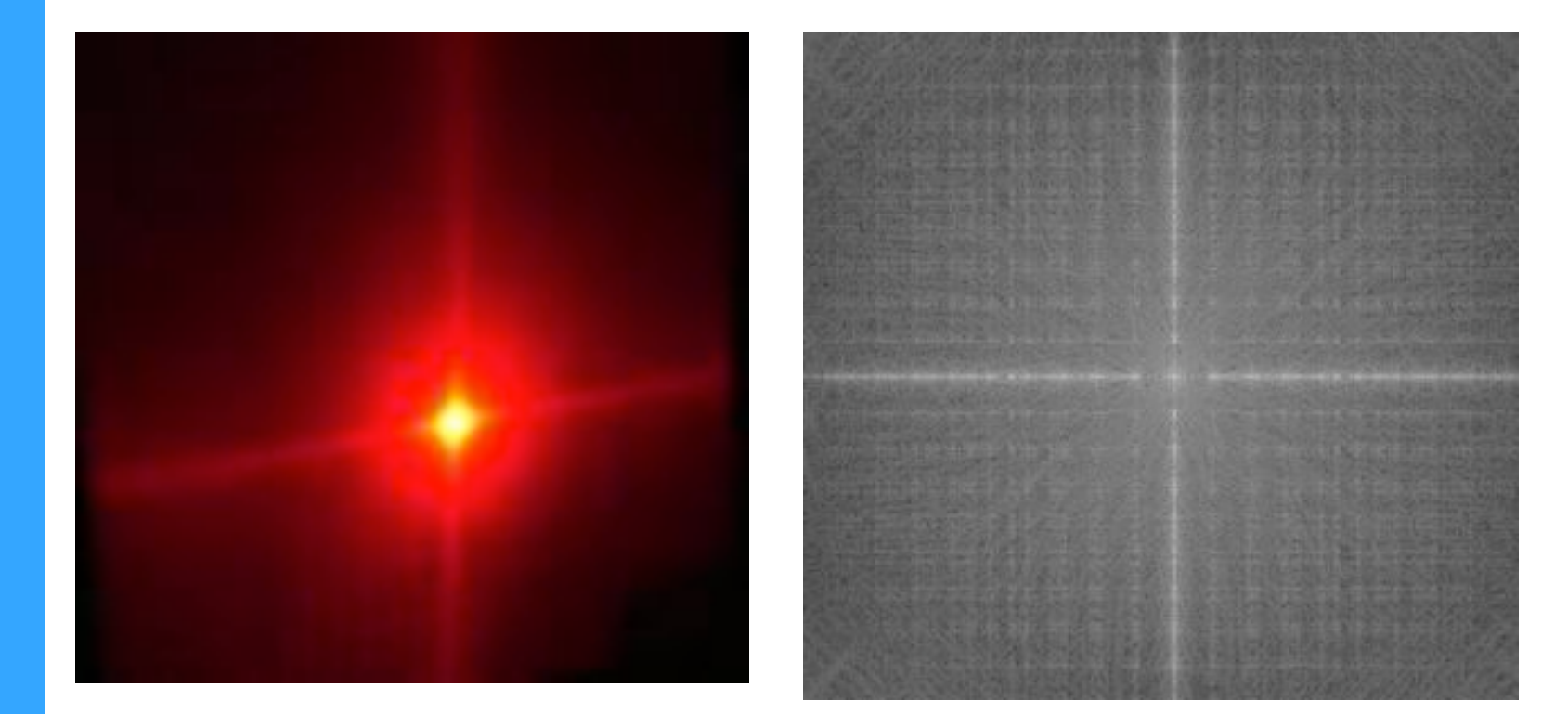

#### Figura de difração e a transformada de Fourier

quadriculadas mais fracas espalhadas pelo resto da imagem. A diferença principal entre as duas figuras é a intensidade do ponto central, bem maior para o caso do arranjo experimental, o que possivelmente é consequência da concentração do laser iluminado uma porção limitada do objeto (mesmo com o diâmetro do feixe sendo aumentado). Outro fator de influência pode ser que a

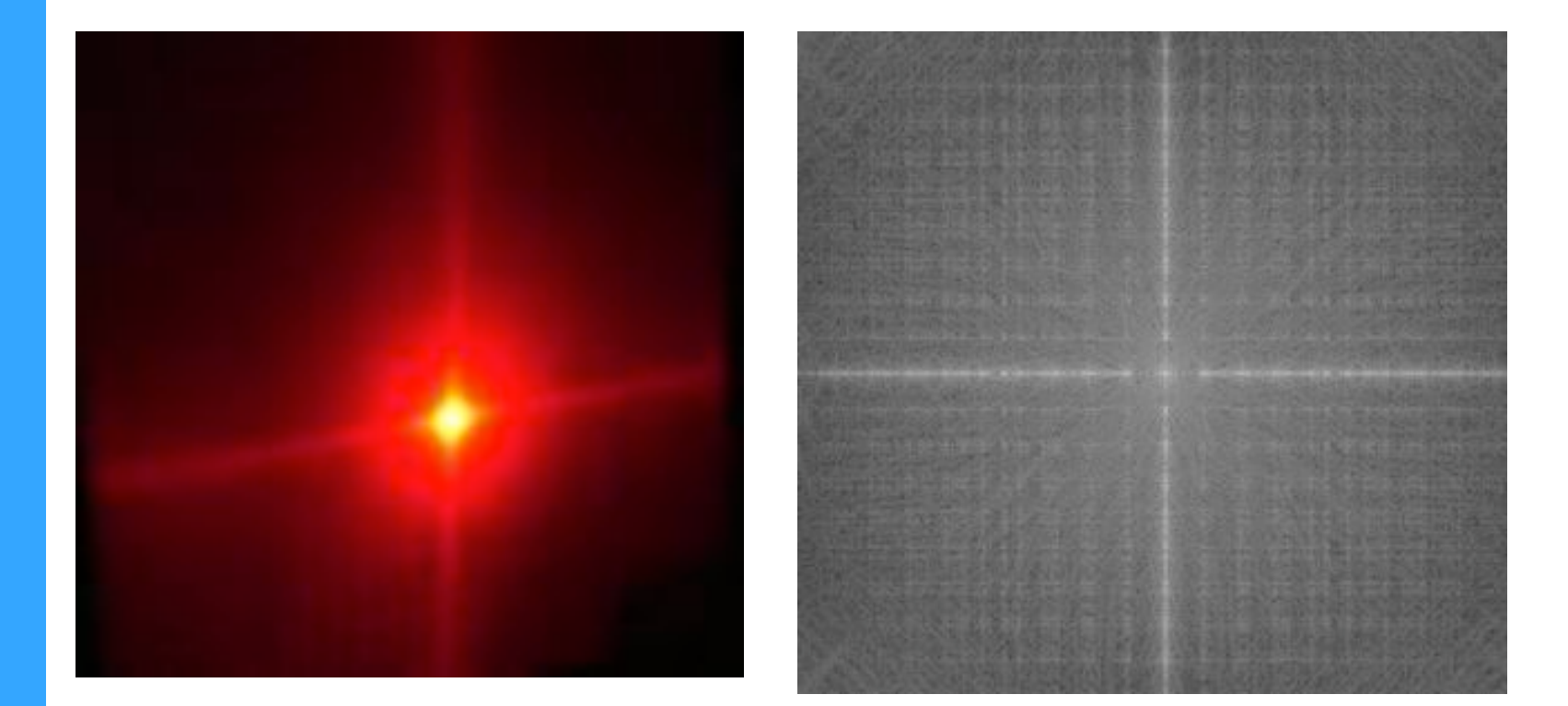

#### Lembrem-se que a T.F. Ocorre no campo elétrico e que a intensidade  $É$  proporcional a  $E<sup>2</sup>$ .

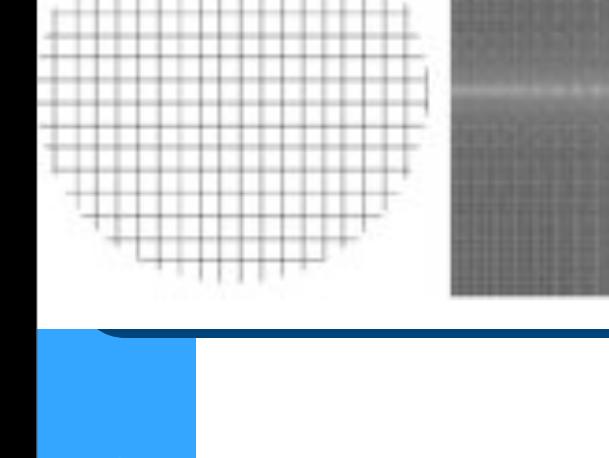

#### Filtragem de imagens

**15**

# Alexandre Suaide, LabFlex (2008) Alexandre Suaide, LabFlex (2008)

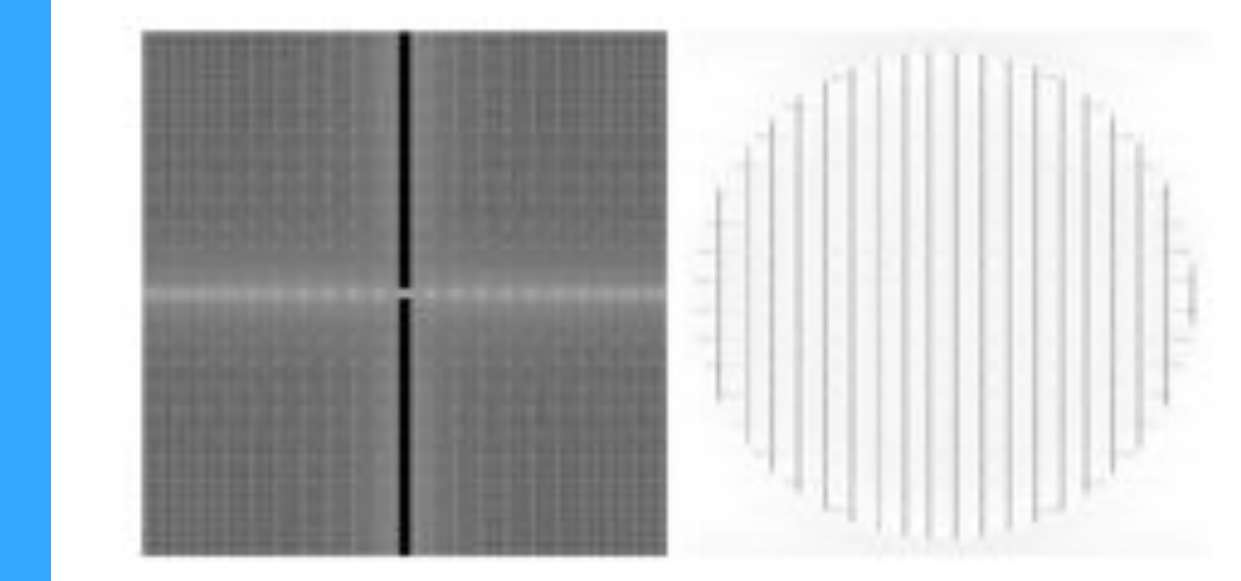

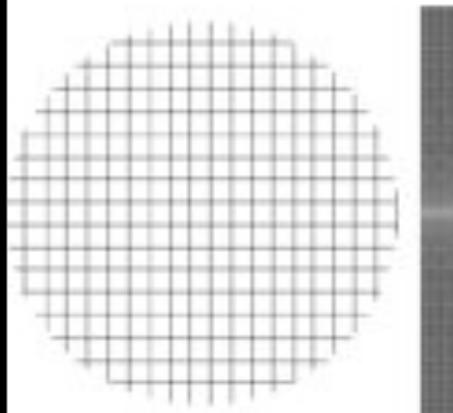

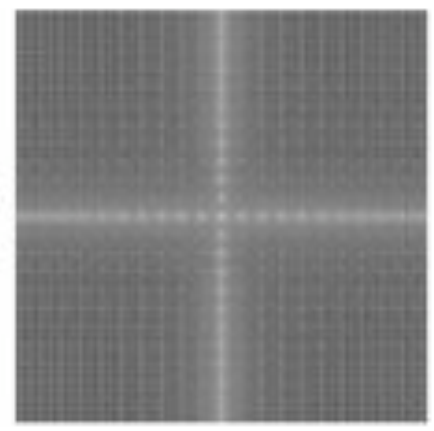

#### Filtragem de imagens

# Alexandre Suaide, LabFlex (2008) Alexandre Suaide, LabFlex (2008)

**15**

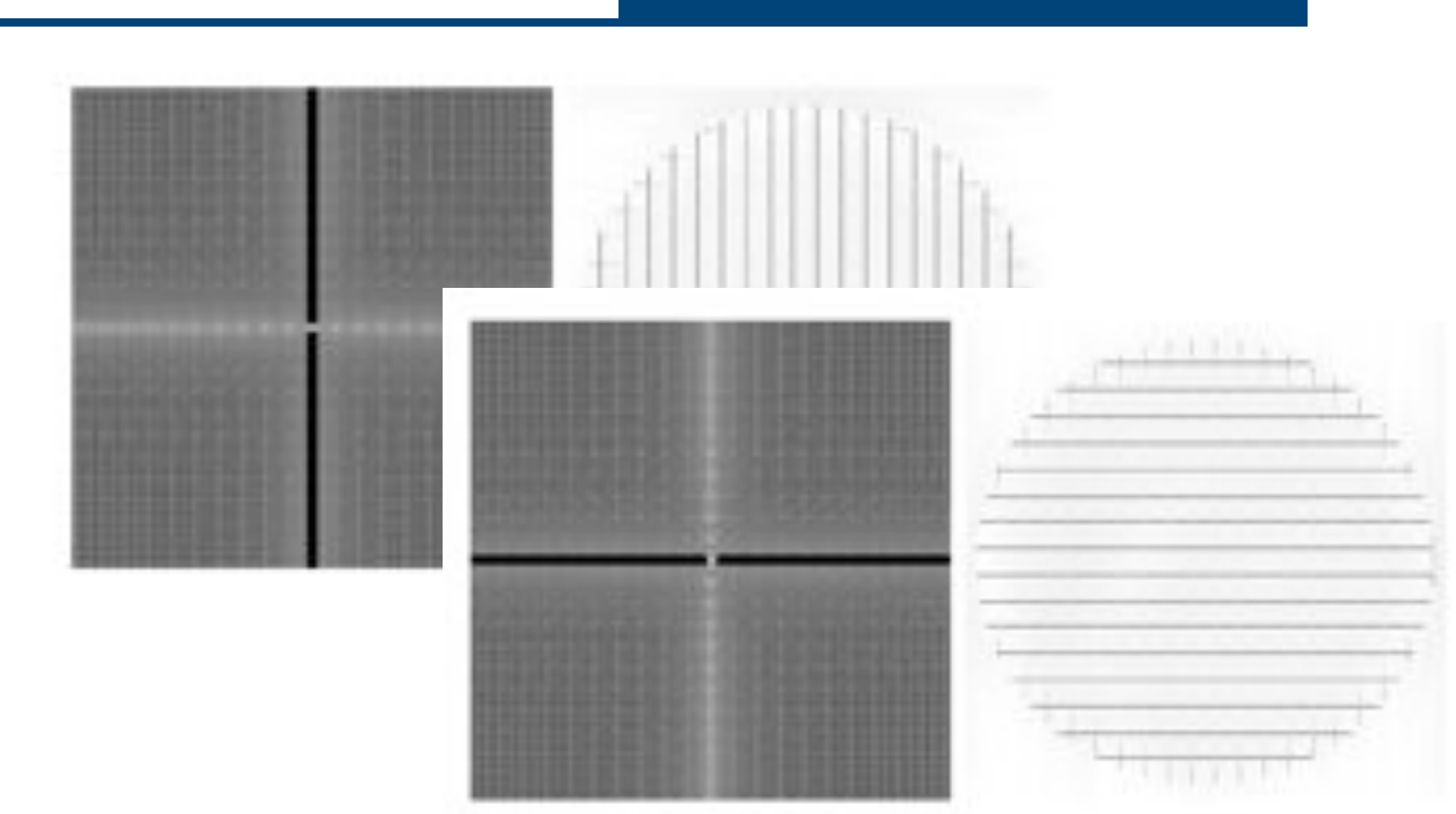

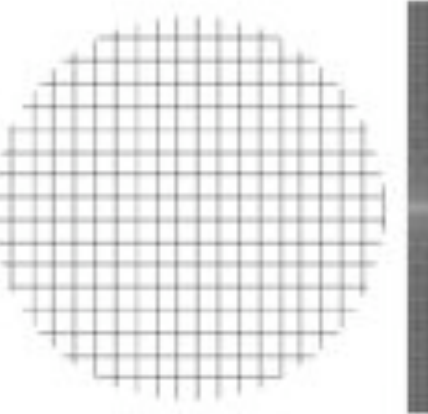

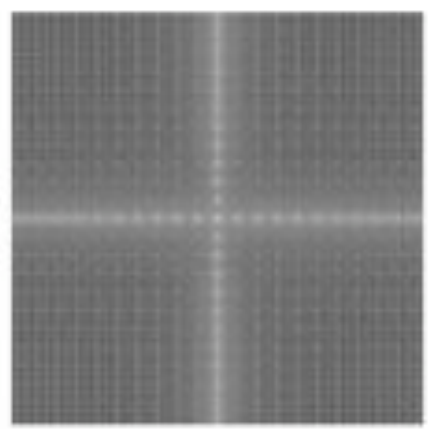

#### Filtragem de imagens

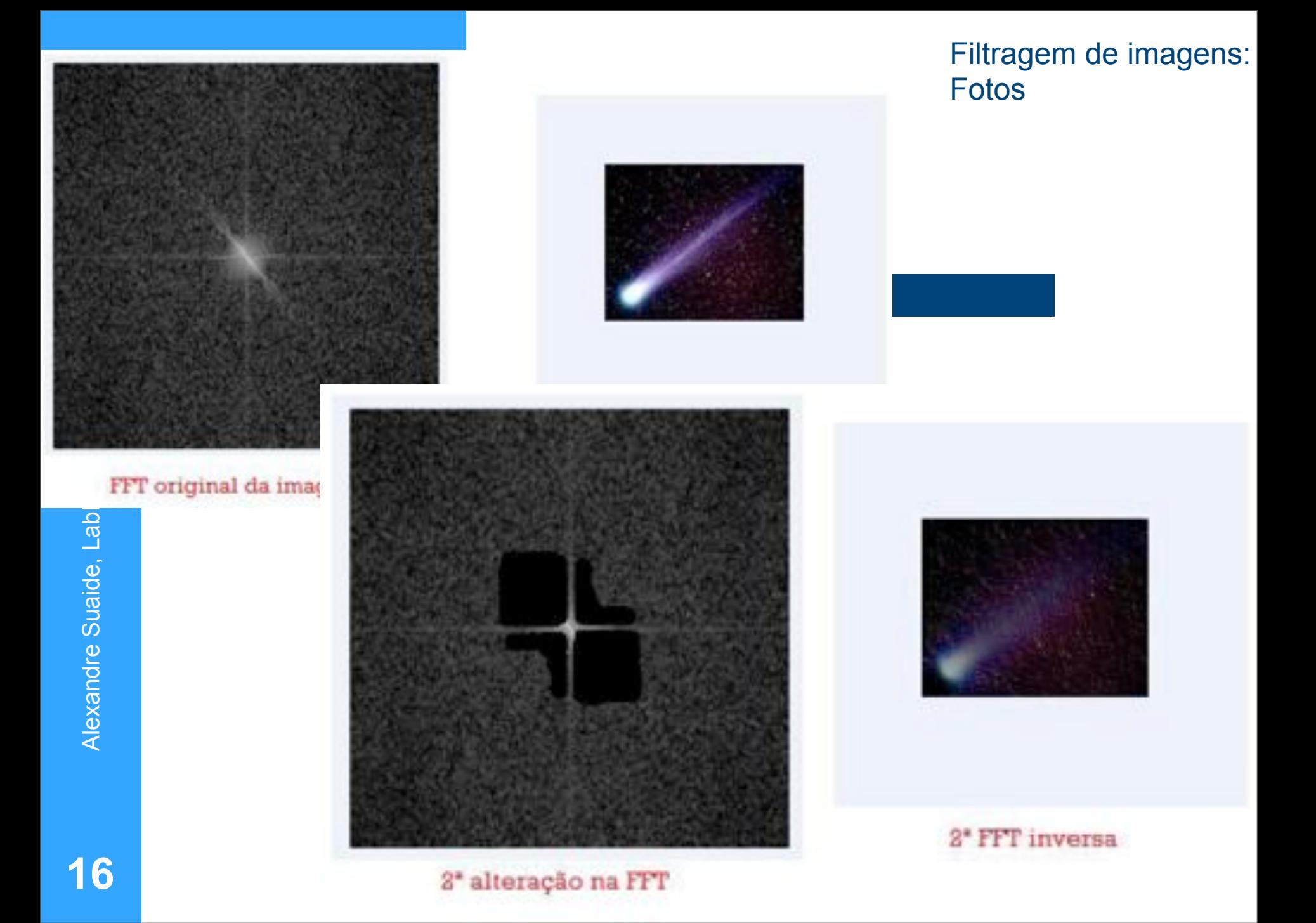

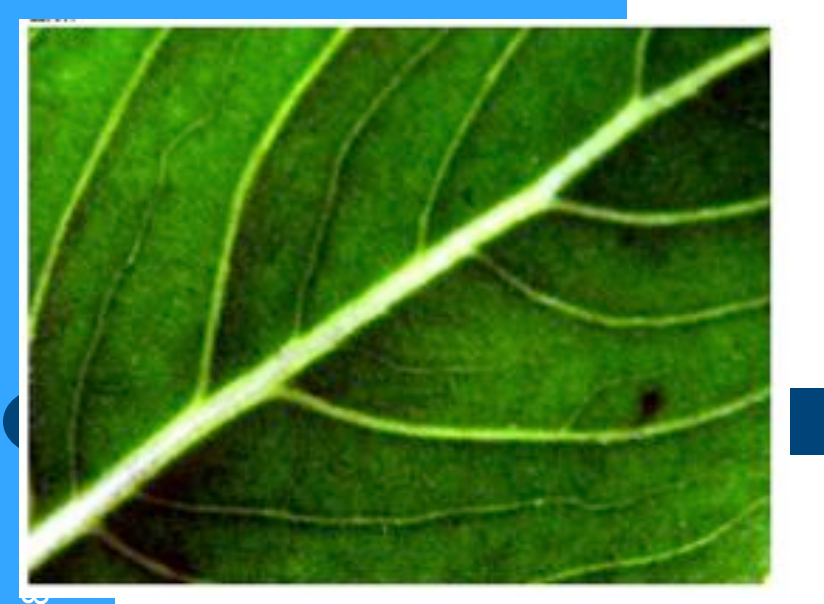

#### Filtragem de imagens: Fotos

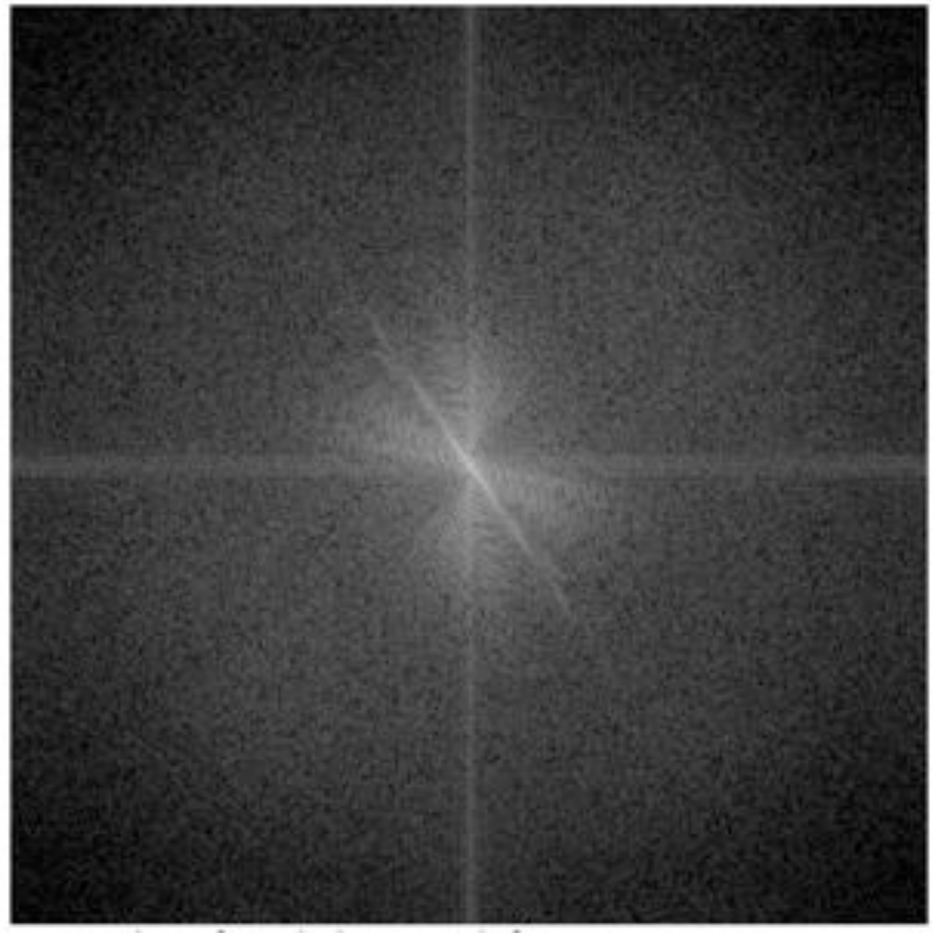

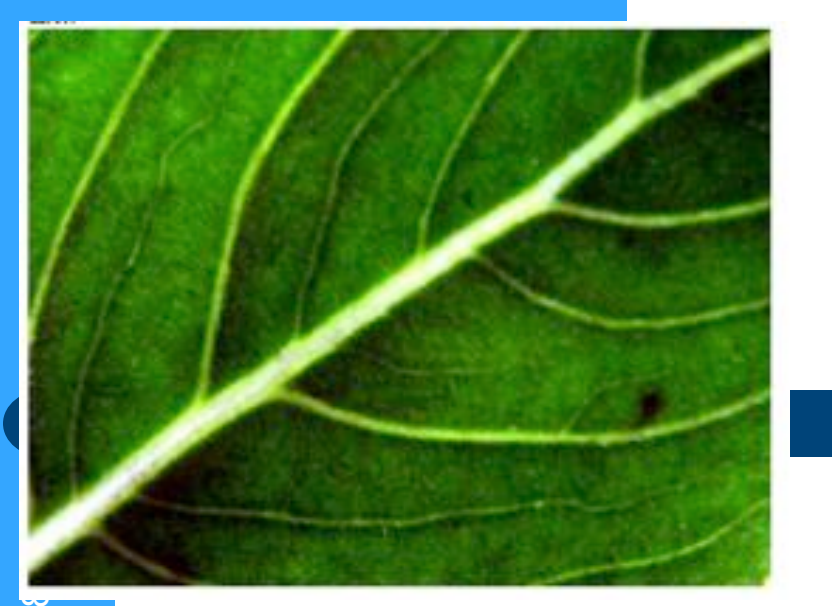

#### Filtragem de imagens: Fotos

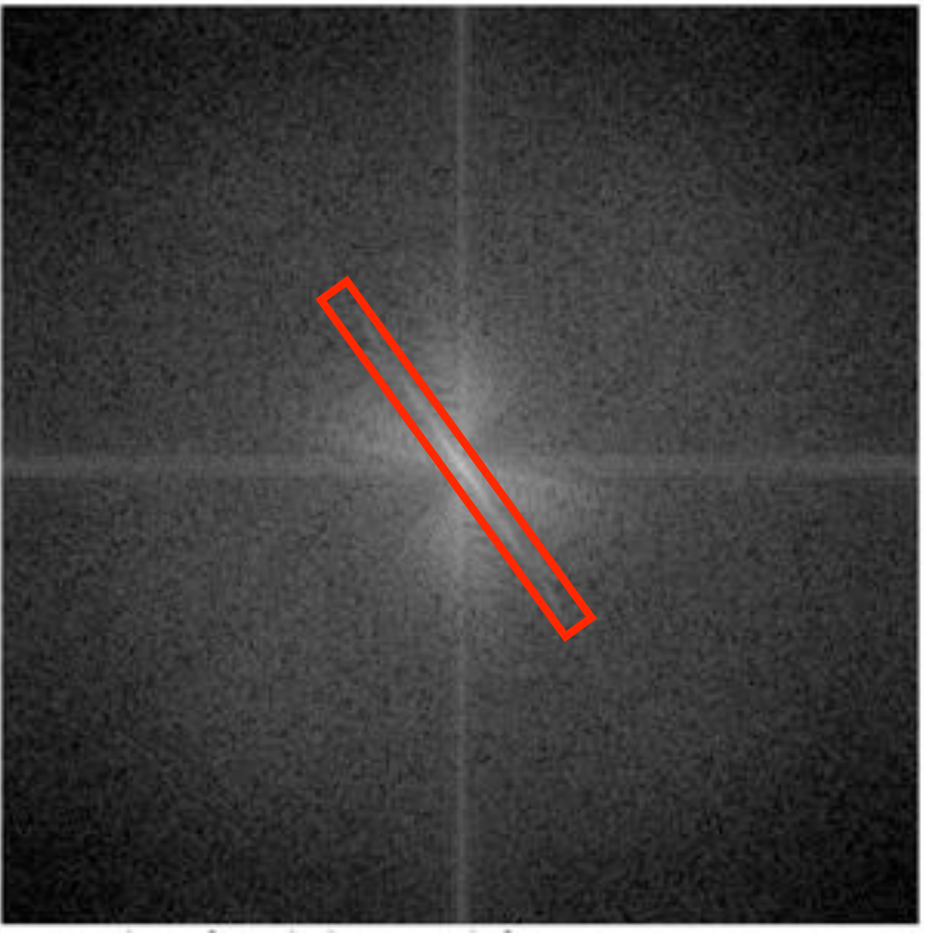

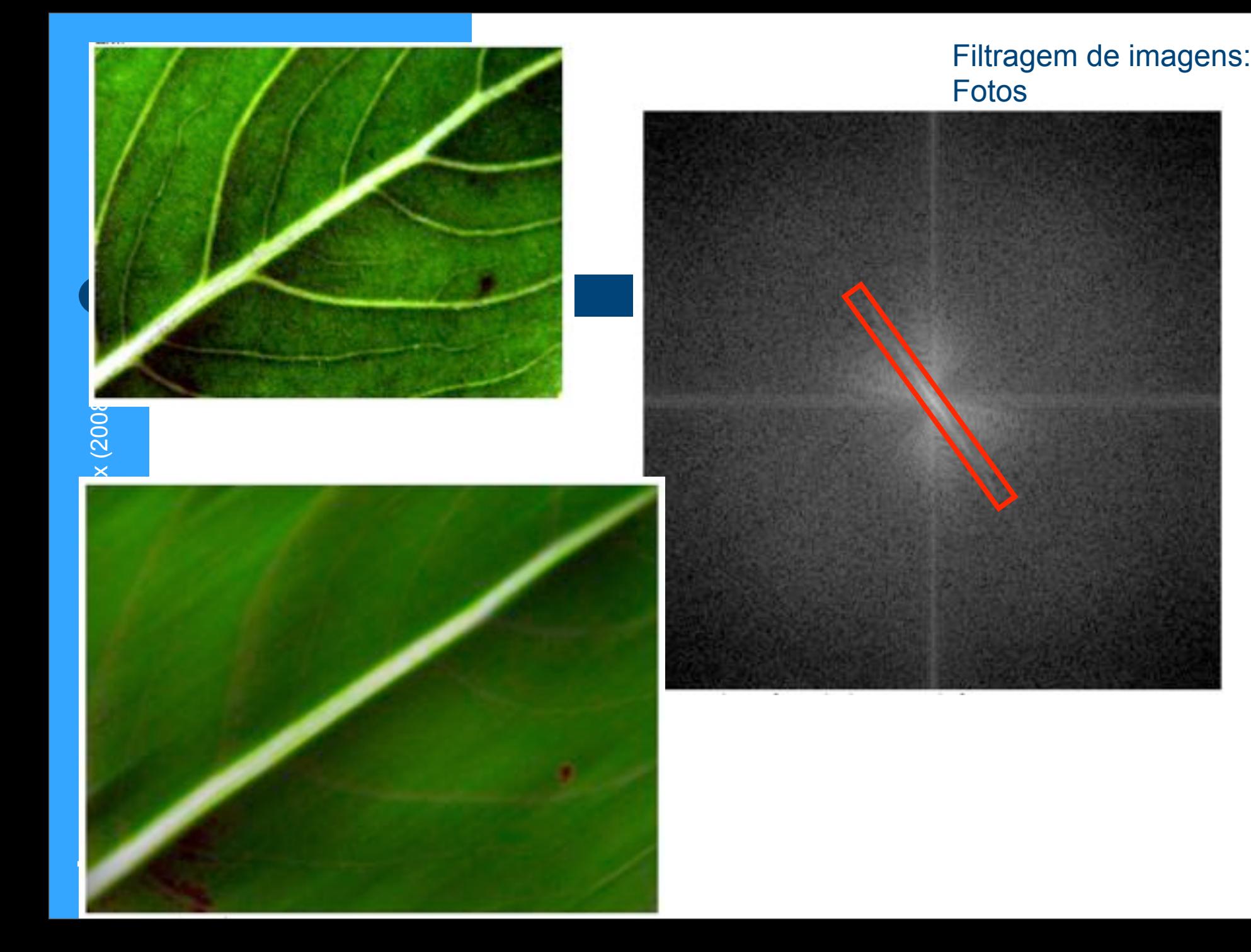

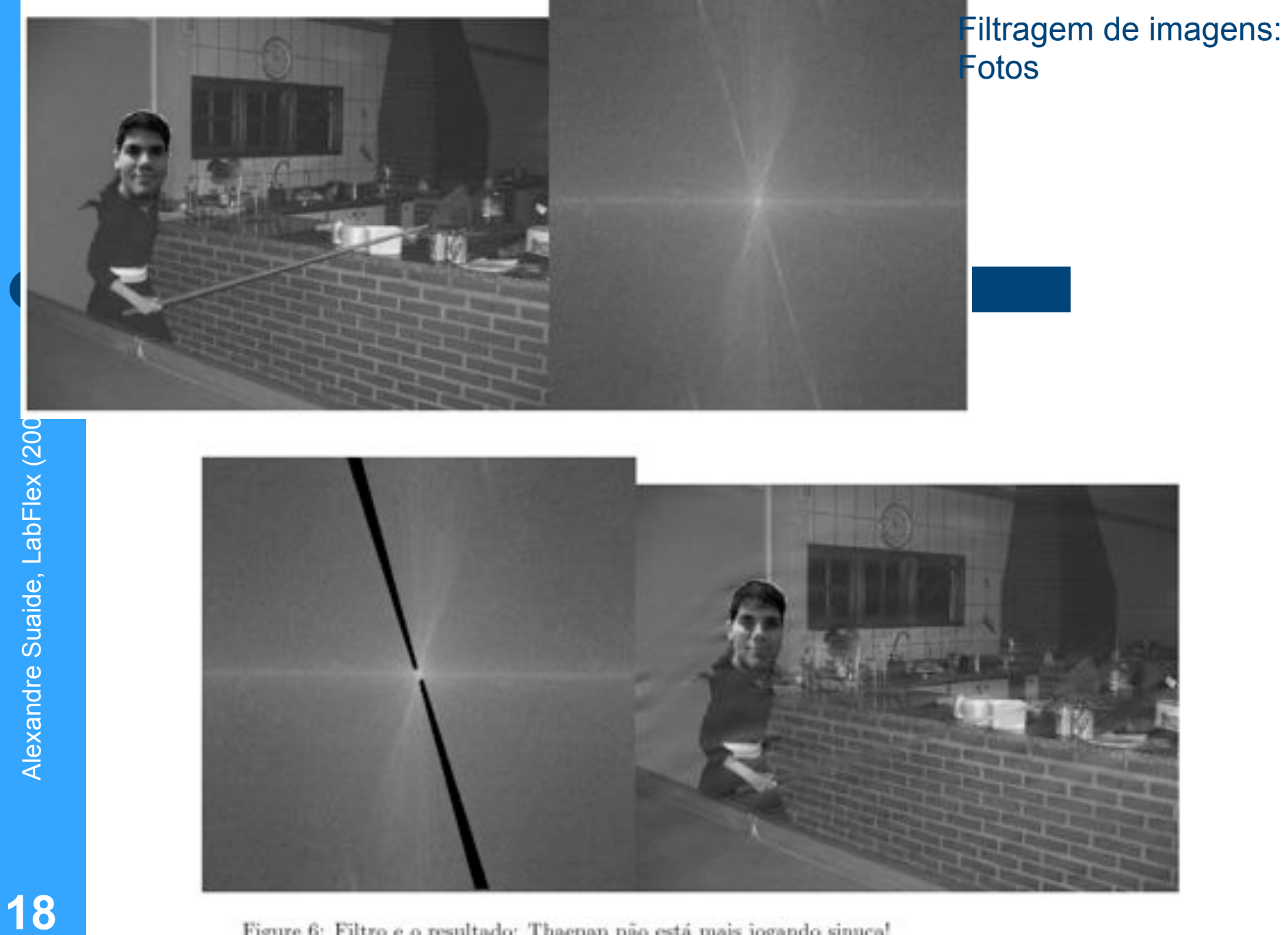

Figure 6: Filtro e o resultado: Thaenan não está mais jogando sinuca!

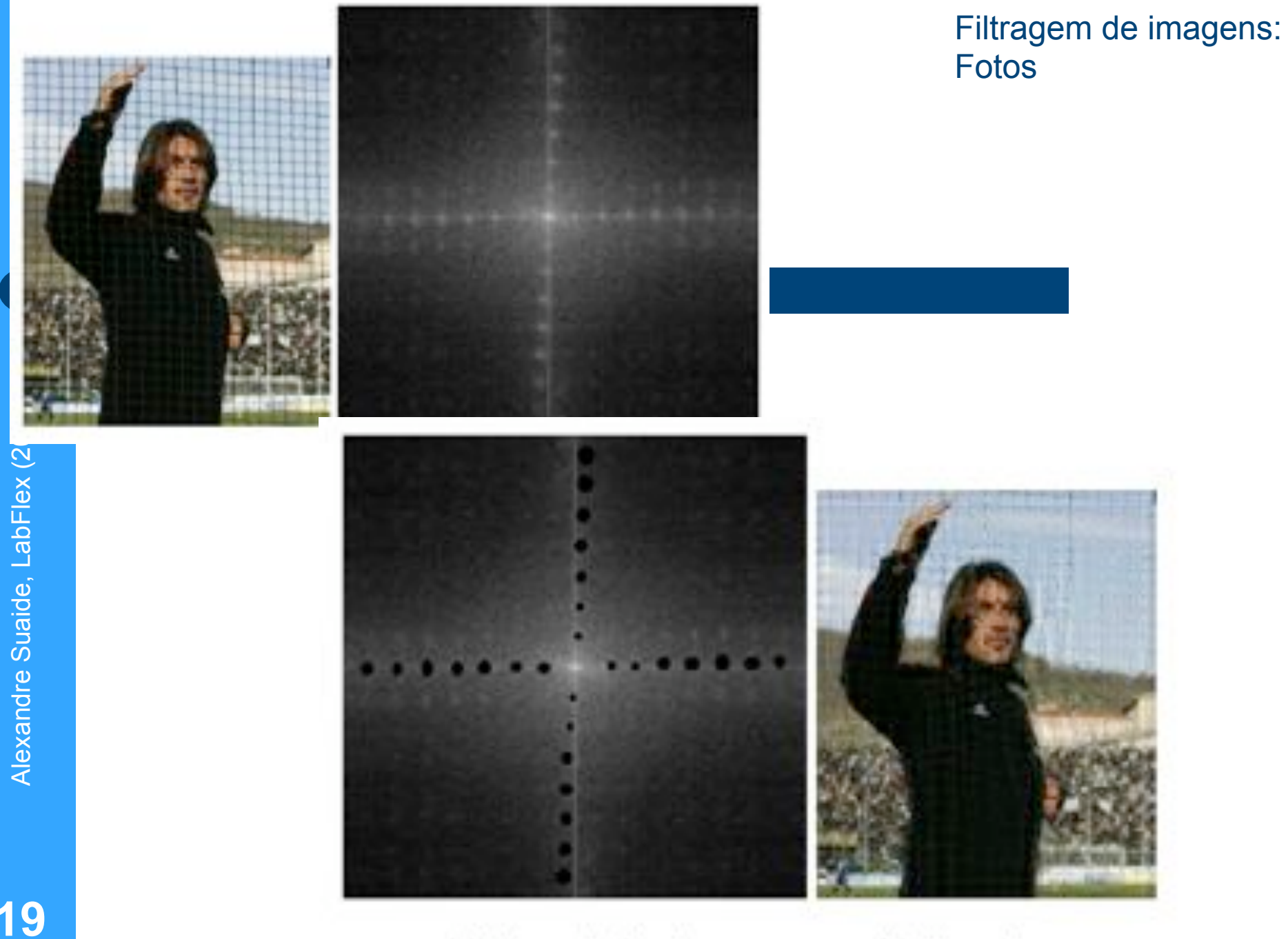

**19**

(a) Trans. de Fourier

(b) Trans. Inversa

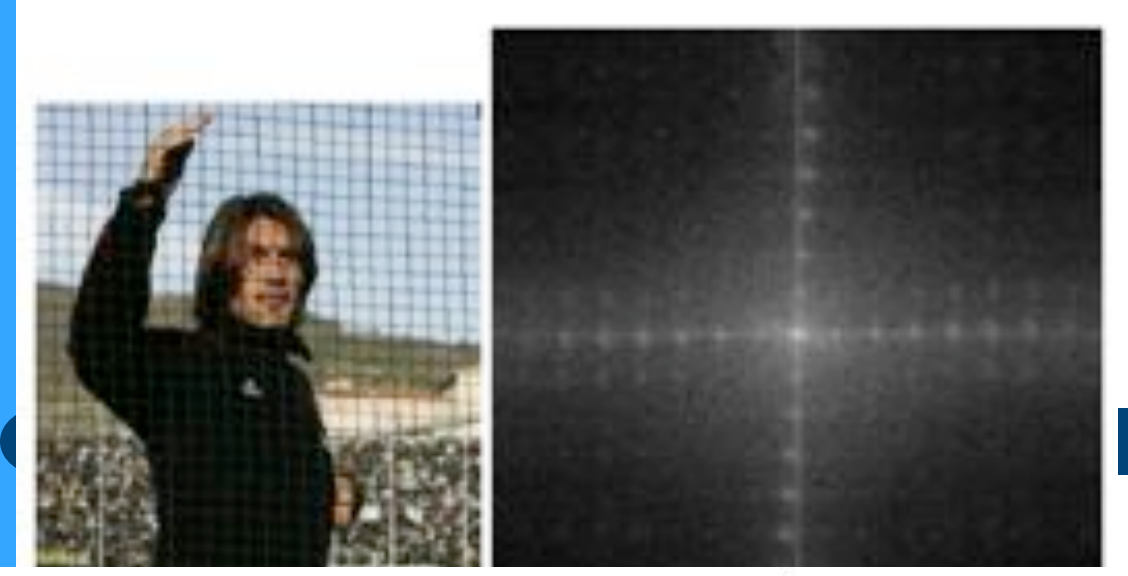

Filtragem de imagens: Fotos

da rede quadriculada presente na  $3(a)$ . É interessante observarmos também que os padrões na Alexandre Suaide, LabFlex (2008) transformada não estão exatamente na vertical e na horizontal. Isso é devido à posição da rede na fotografia, que está ligeiramente inclinada em relação a essas direções. Assim, concluímos

**19**

Alexandre Suaide, L

(a) Trans. de Fourier

(b) Trans. Inversa

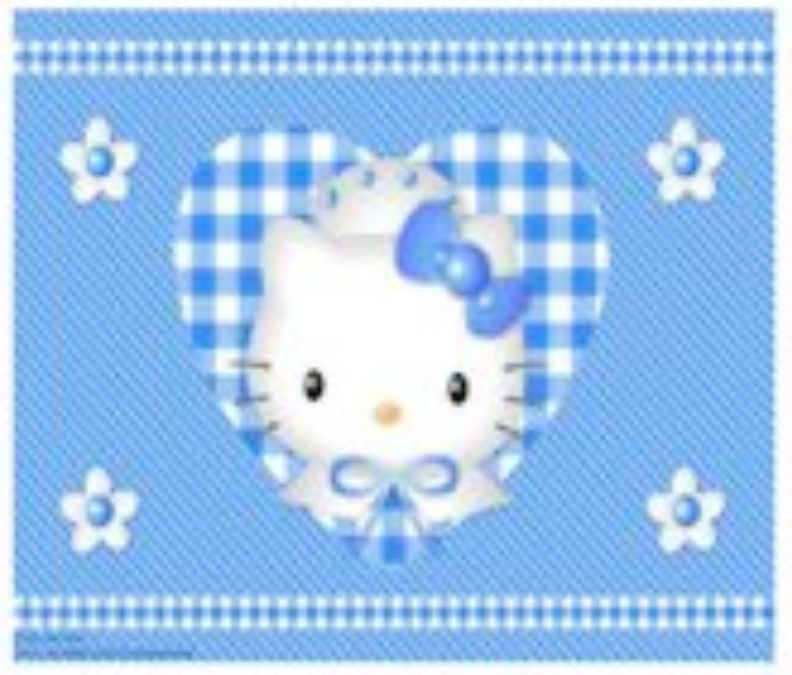

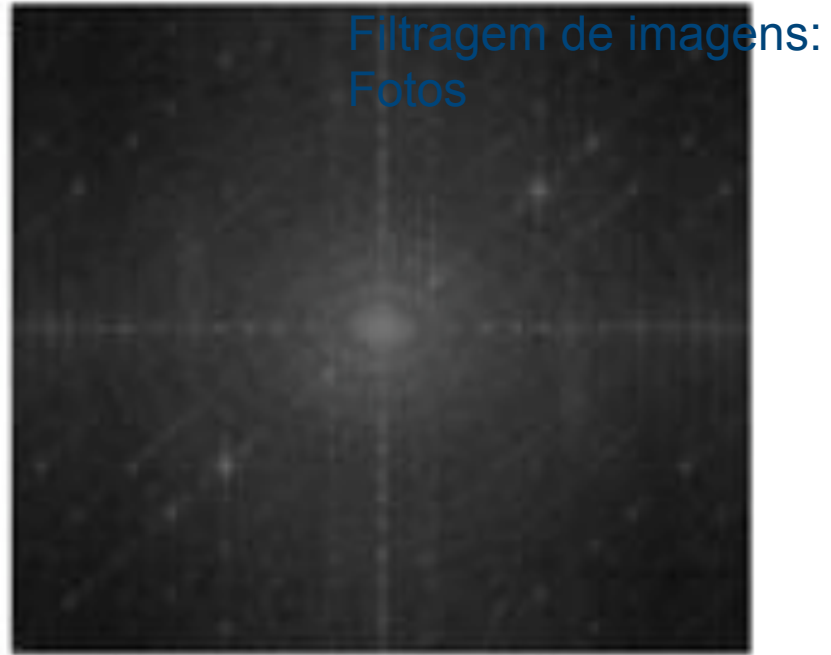

Fig. 7. Imagem da Hello Kitty e sua transformada de Fourier.

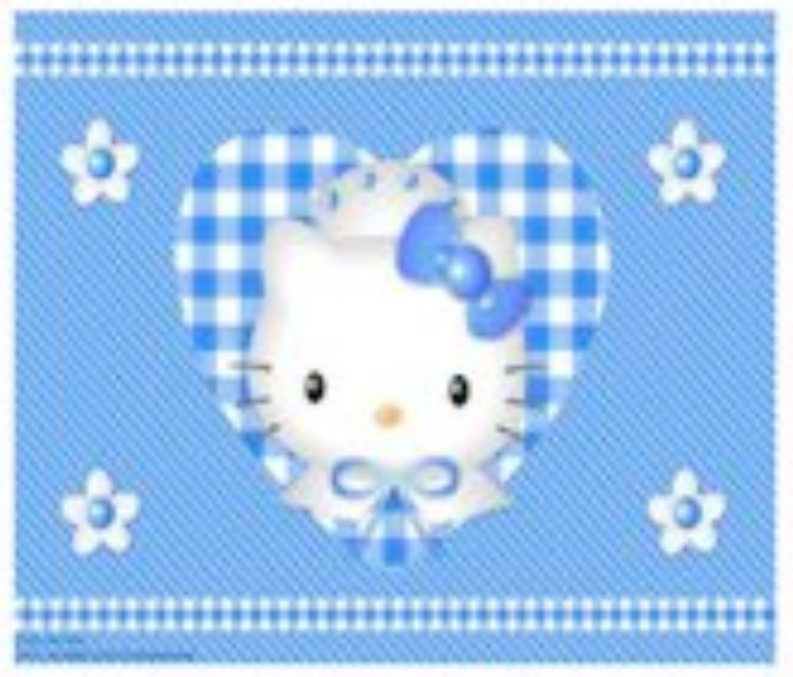

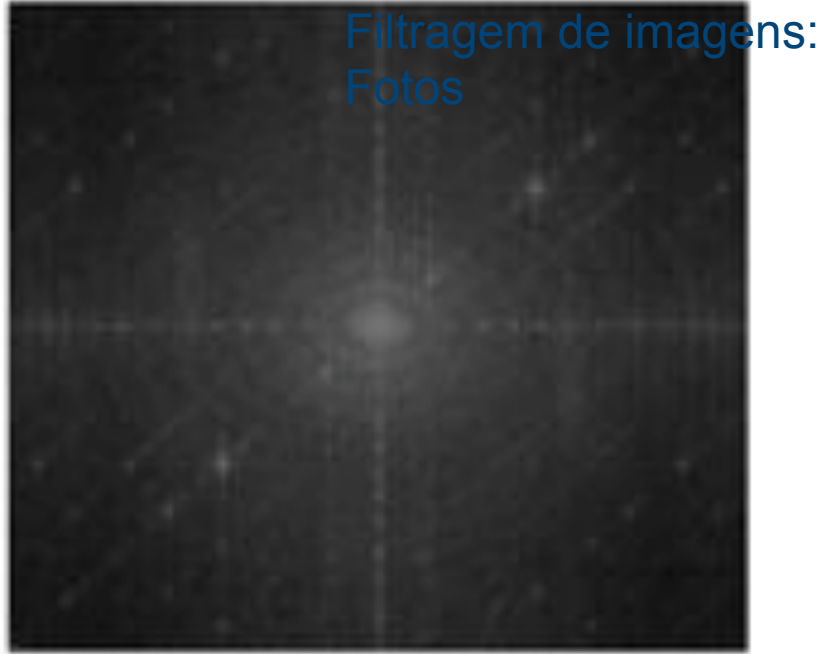

Fig. 7. Imagem da Hello Kitty e sua transformada de Fourier.

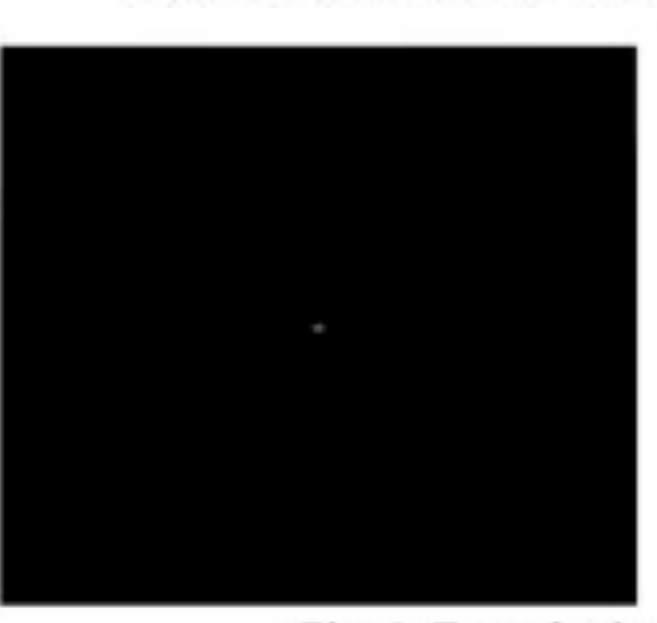

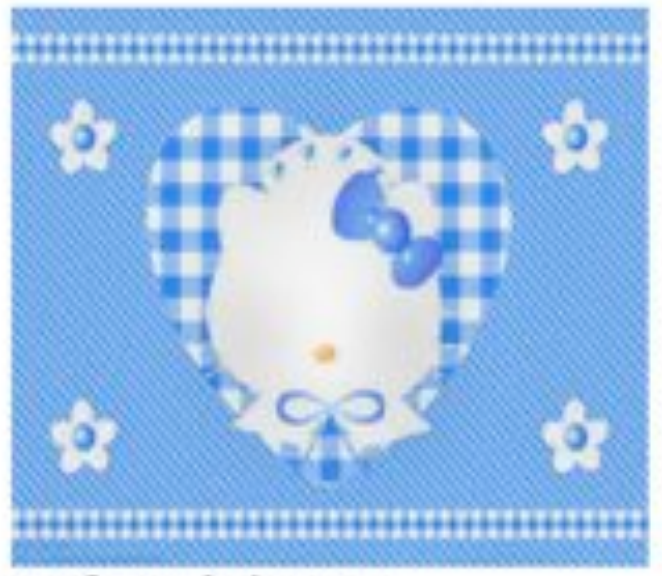

Fig. 8. Frequências retiradas e transformada inversa.

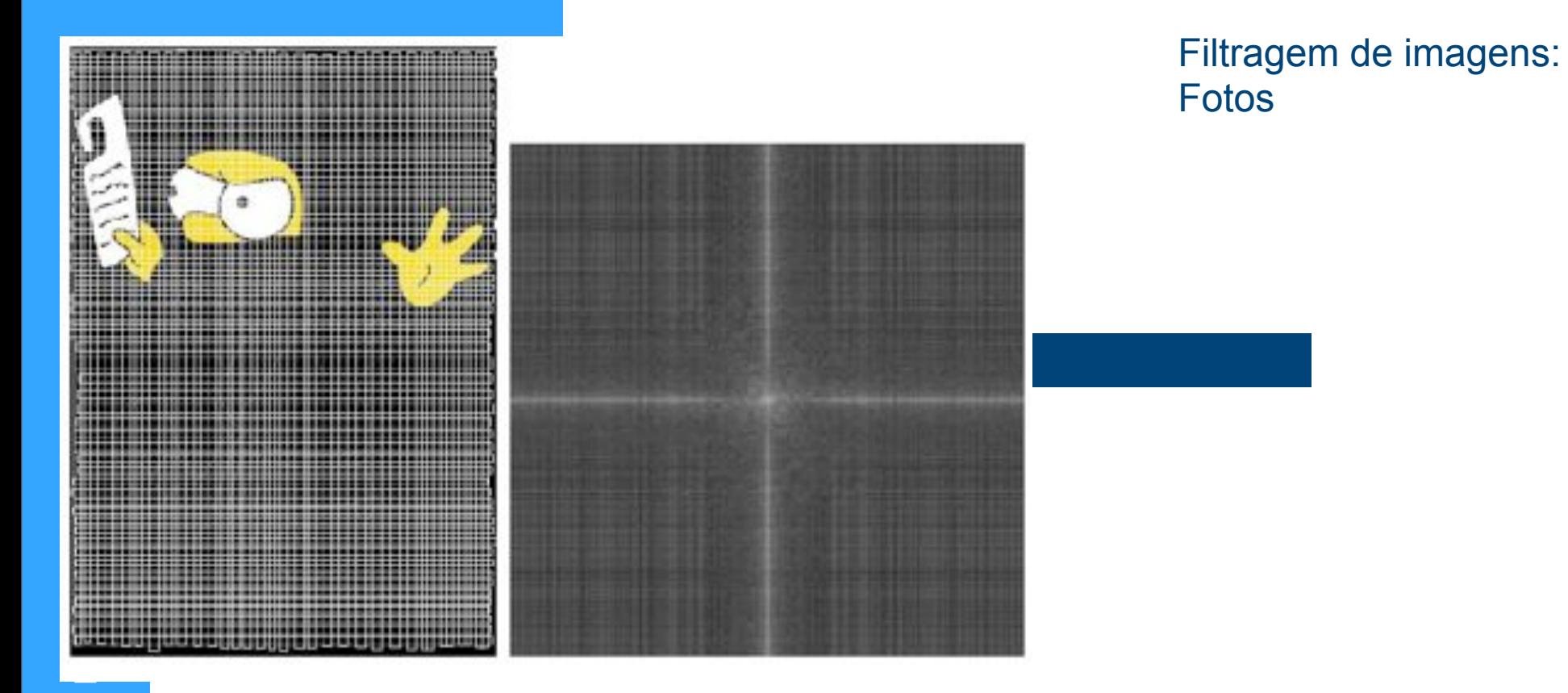

Alexandre Suaide, **LabFlex (2008)** Alexandre Suaide,

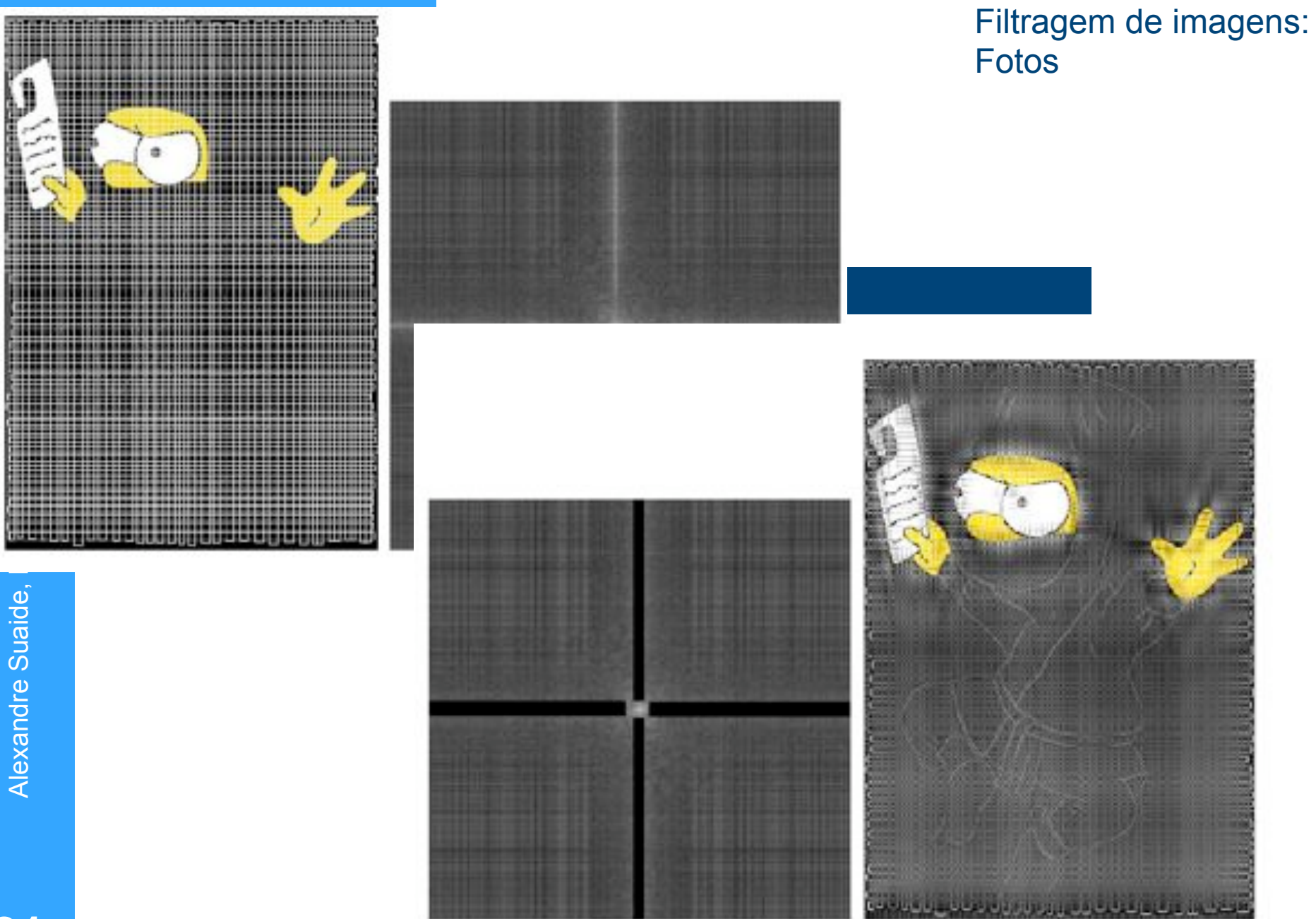

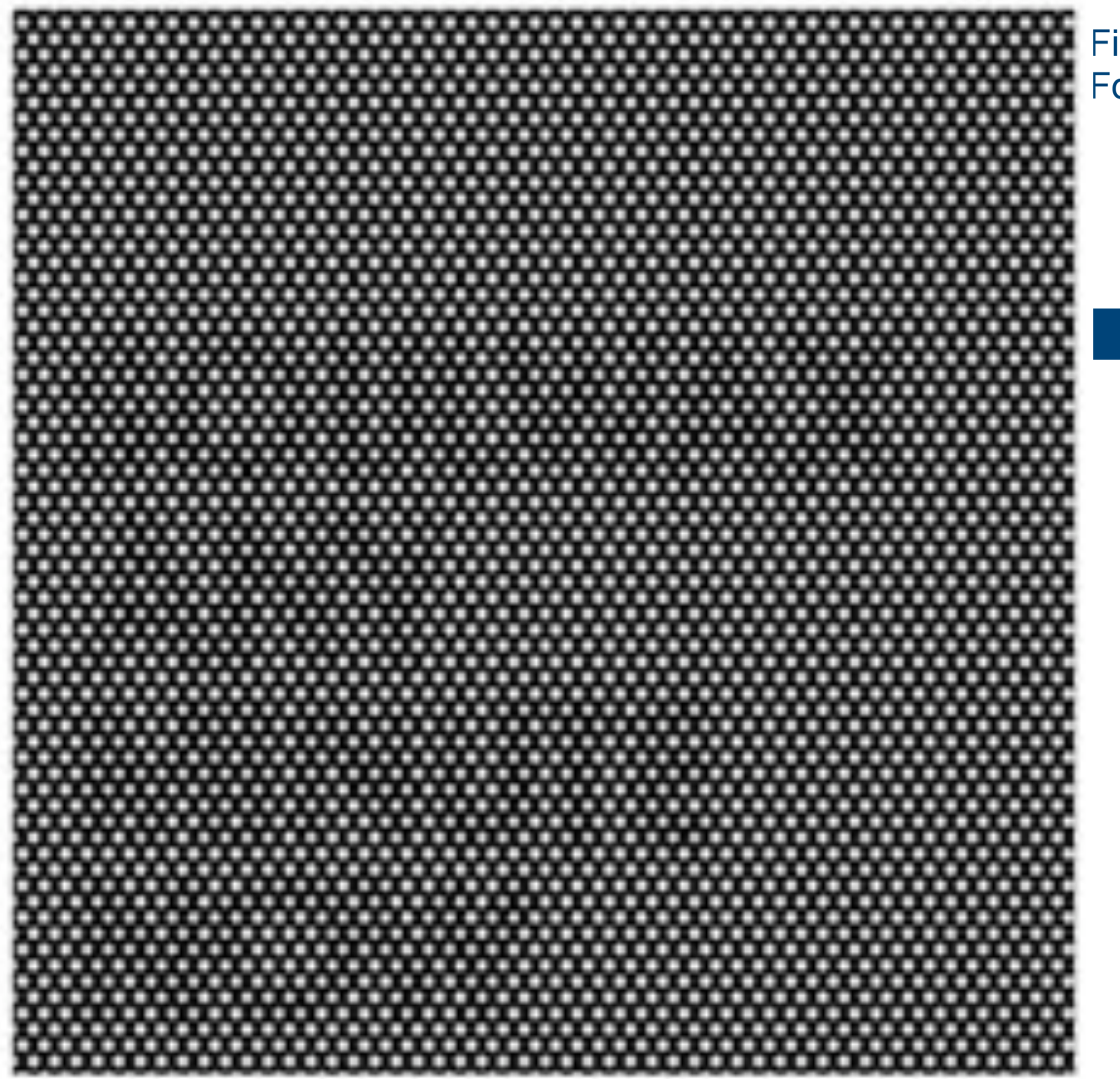

Filtragem de imagens: Fotos

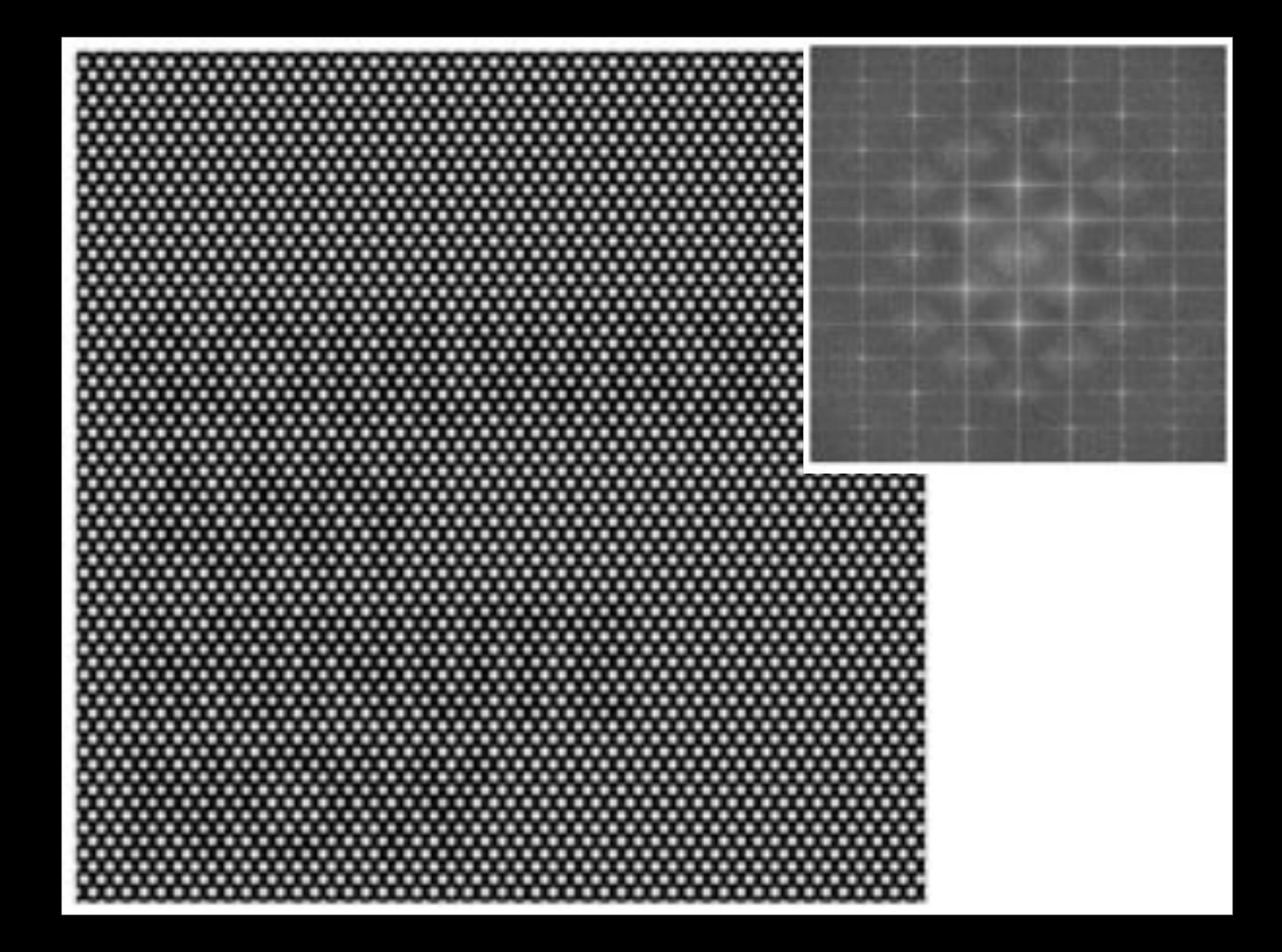

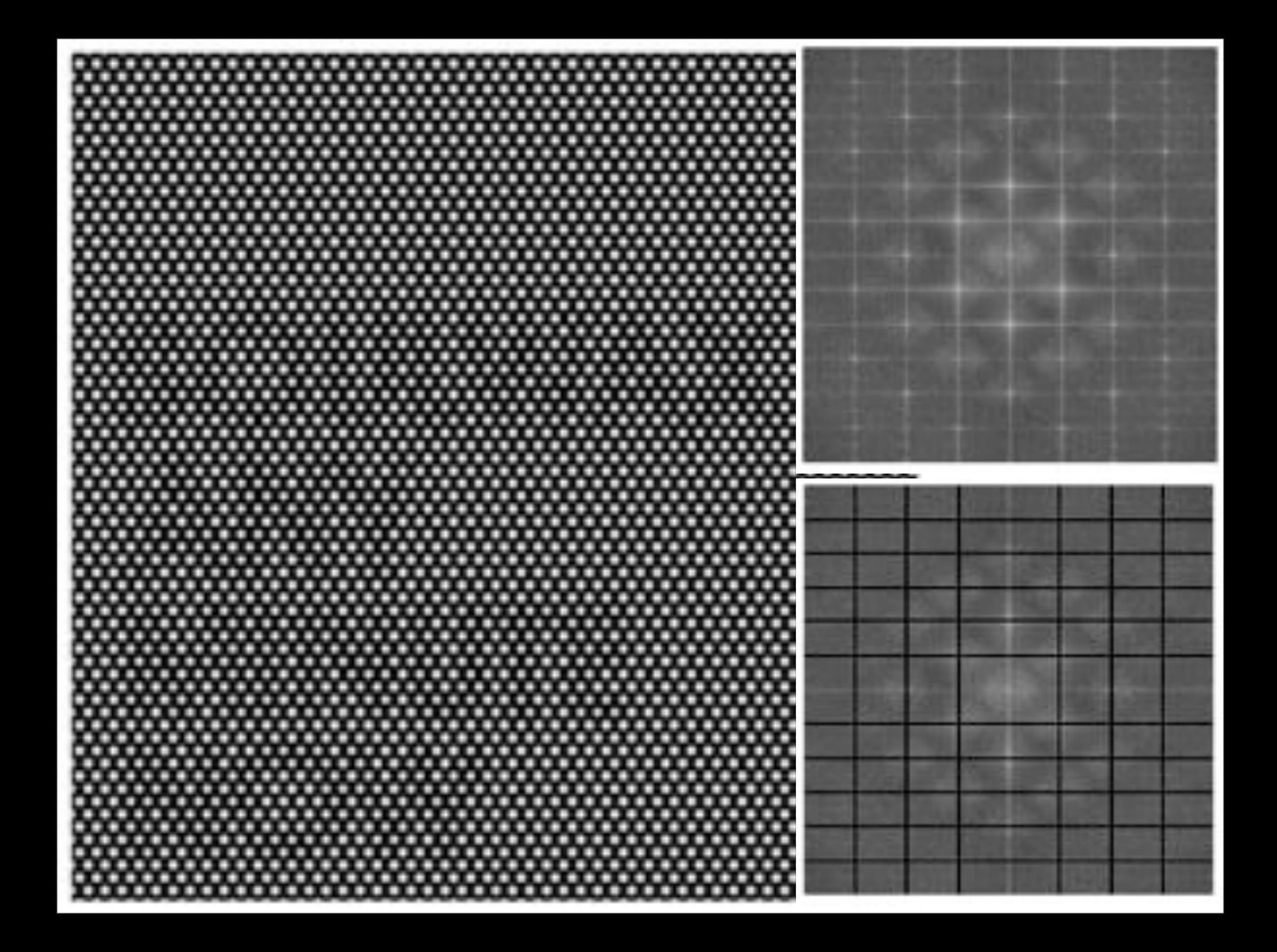

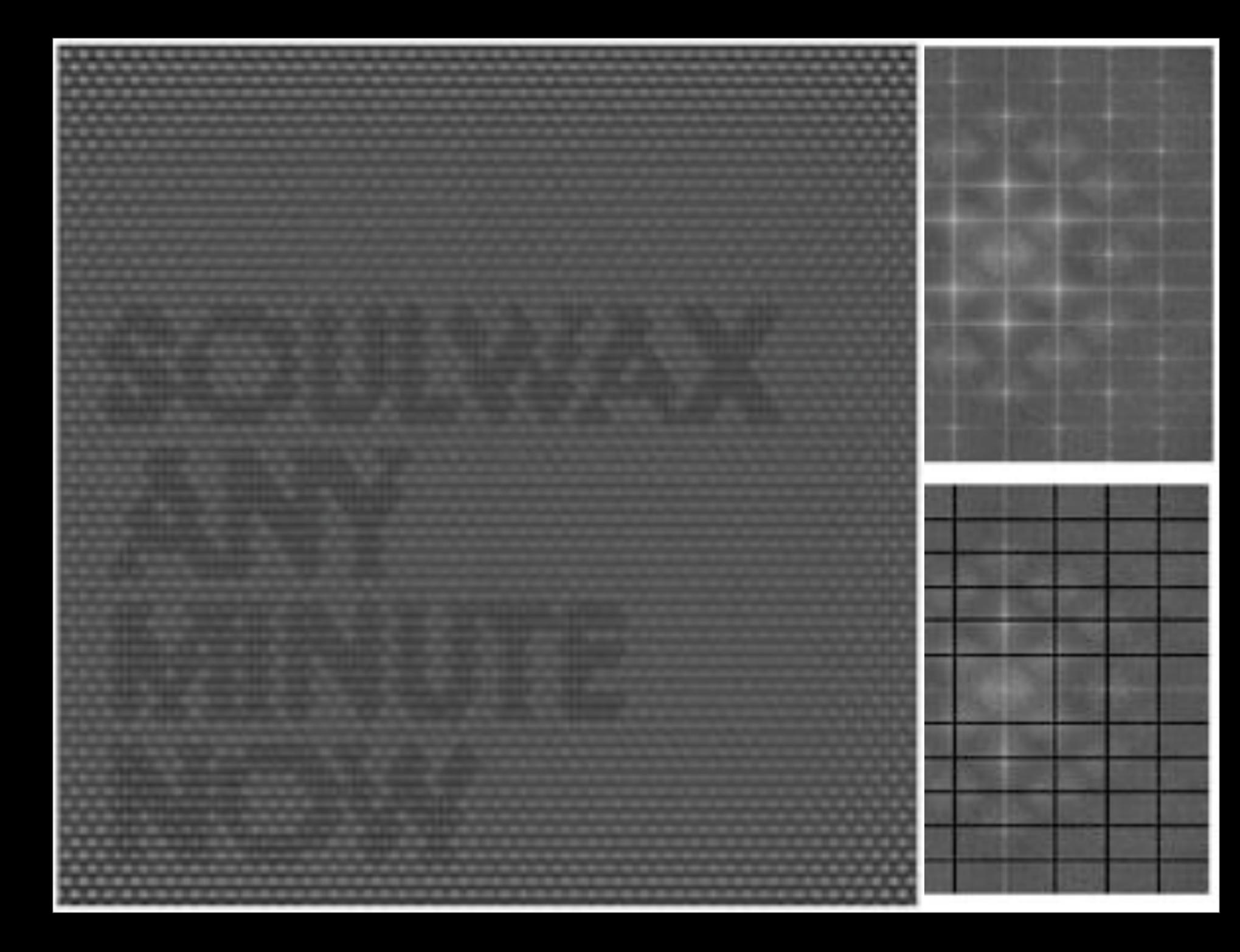

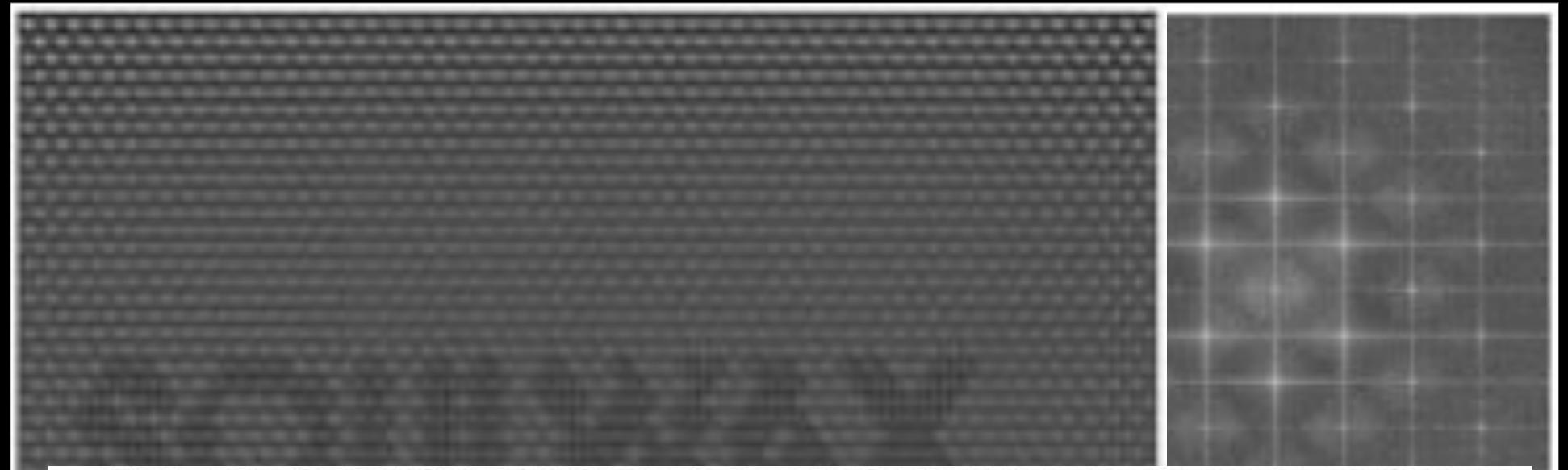

Em termos de transformadas de Fourier, ao nos distanciarmos as componentes de freqüências altas são menos distinguíveis em relação às freqüências mais baixas, o que provoca a perda de definição da imagem e consequente constraste com o texto da imagem.

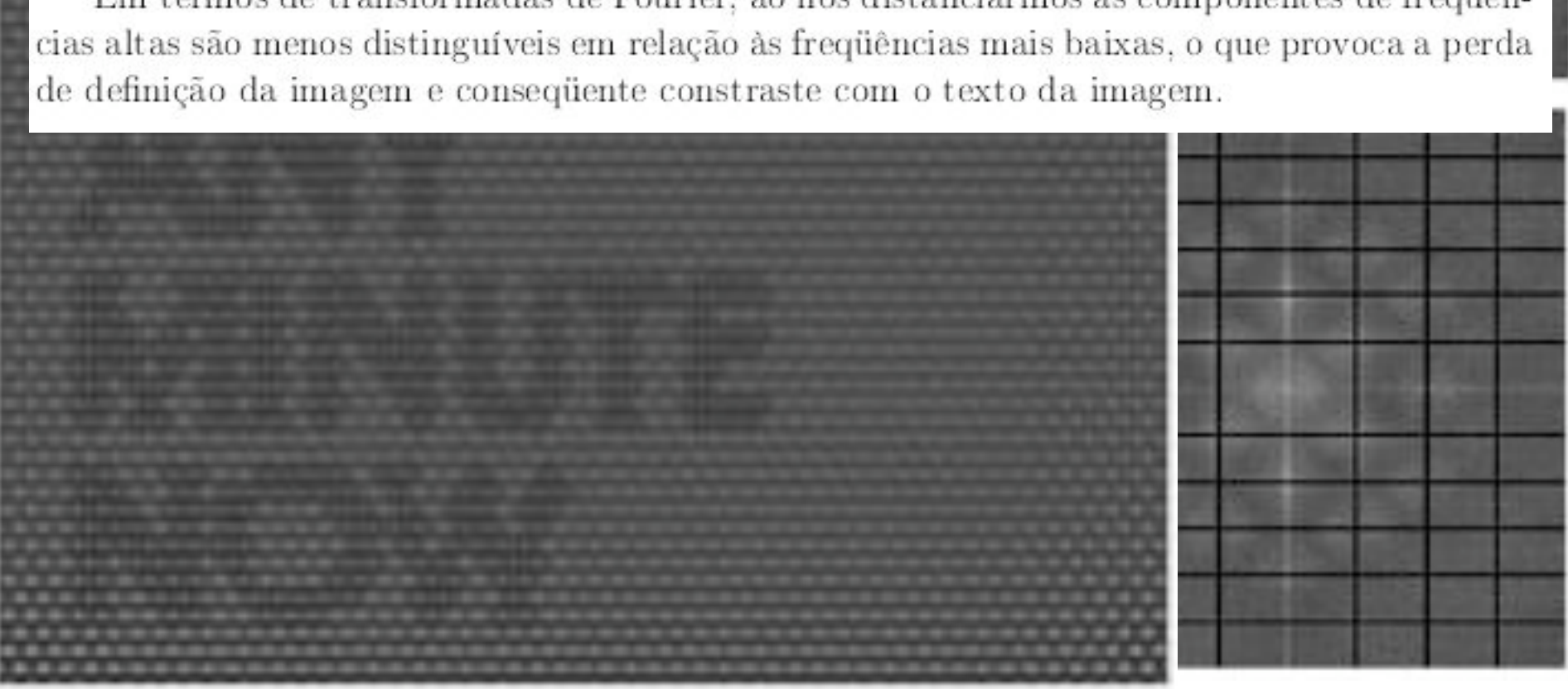

# **Imagem no plano de Fourier**

Lente 1 (TF)

Alexandre Suaide, LabFlex (2008)

Objeto

**23**

#### Plano de Fourier

Colocando um anteparo no plano de Fourier, podemos ver a imagem gerada pela lente 1, que é a transformada de Fourier do objeto. Podemos fotografar ou ajustar filtros de freqüências

Lente 2 (iTF)

# **Imagem filtrada**

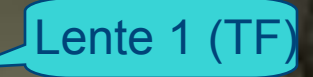

#### Objeto

#### Plano de Fourier

Imagem filtrada projetada do anteparo

#### Lente 2 (iTF)

As imagens são pequenas para serem fotografadas com qualidade

Alexandre Suaide, LabFlex (2008)

# **Qualidade do computador óptico**

- Se queremos aplicar filtros no plano de Fourier, precisamos observar imagens com maior qualidade
- Como melhorar a qualidade da imagem?
	- Muito pequena para ser fotografada
	- Podemos ampliá-la. Como?

# **Aumentando a imagem**

**.** Como aumentar a imagem observada?

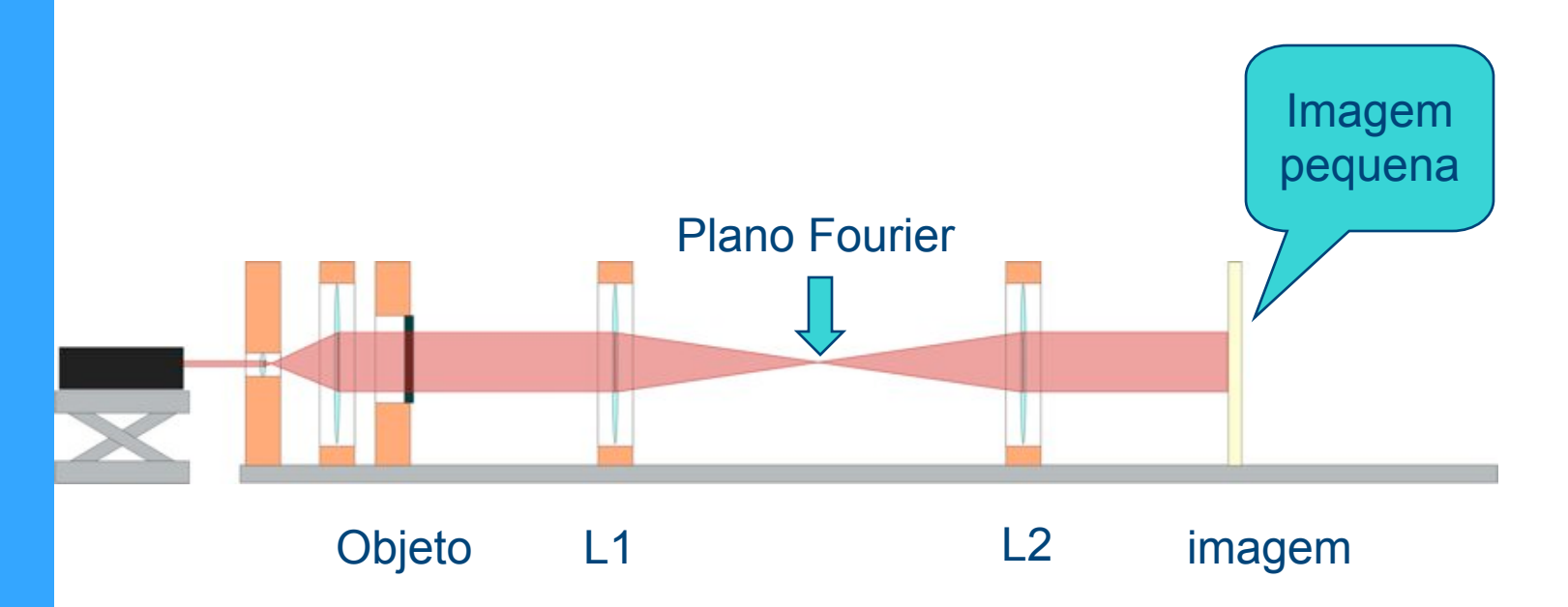

# **Aumentando a imagem**

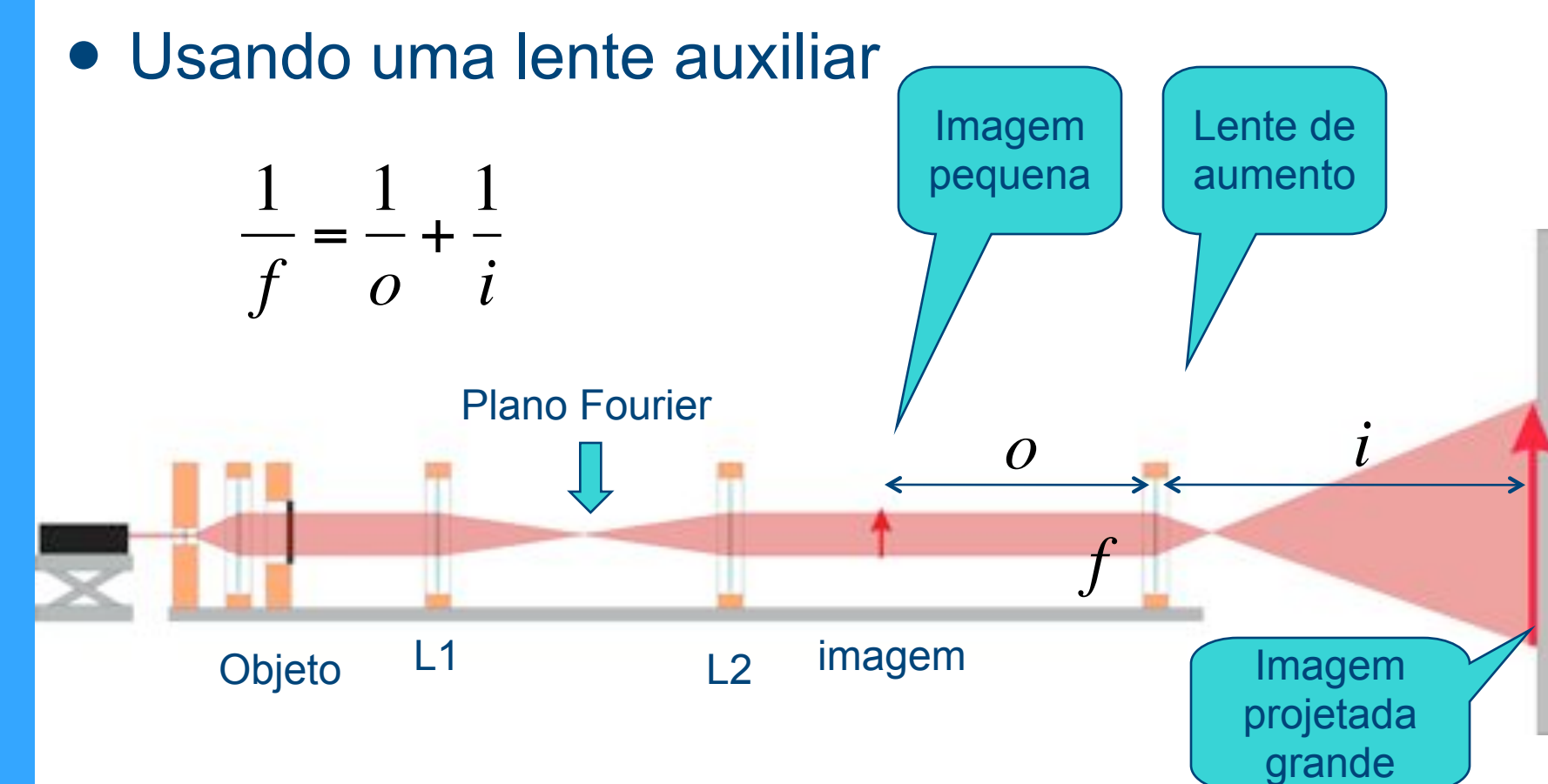

**27**

# **Objetivos da semana**

- $\bullet$  Semana light  $\rightarrow$  Última semana do experimento
- **.** Usando o computador óptico, aplicar filtros no plano da T.F. E verificar o que ocorre com a imagem
	- Bastante qualitativo
- ! Comparar com filtros equivalentes no imageJ

Ooops!!! Falha no desenho! Deveria estar invertida

# **Arranjo experimental**

- Computador óptico + lente de aumento
	- Se o arranjo ficar muito grande, troque as lentes L1 e L2 por lentes de 20 cm ao invés de 40 cm
	- Tente ajustar a lente de aumento para projetar na parede da sala. Use lentes de comprimento focal pequeno.

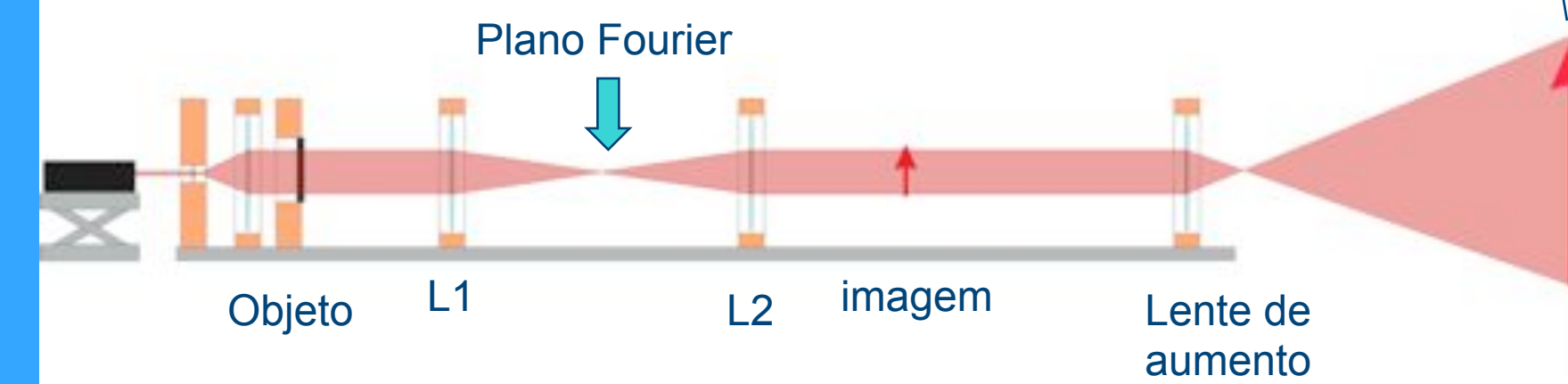

# **Arranjo experimental**

#### **• Filtros de imagem**

- Posicionar no Plano de Fourier
- Vários filtros: Fenda ajustável, fio de cobre, orifício
- Use vários destes filtros. Quais freqüências estão sendo filtradas?

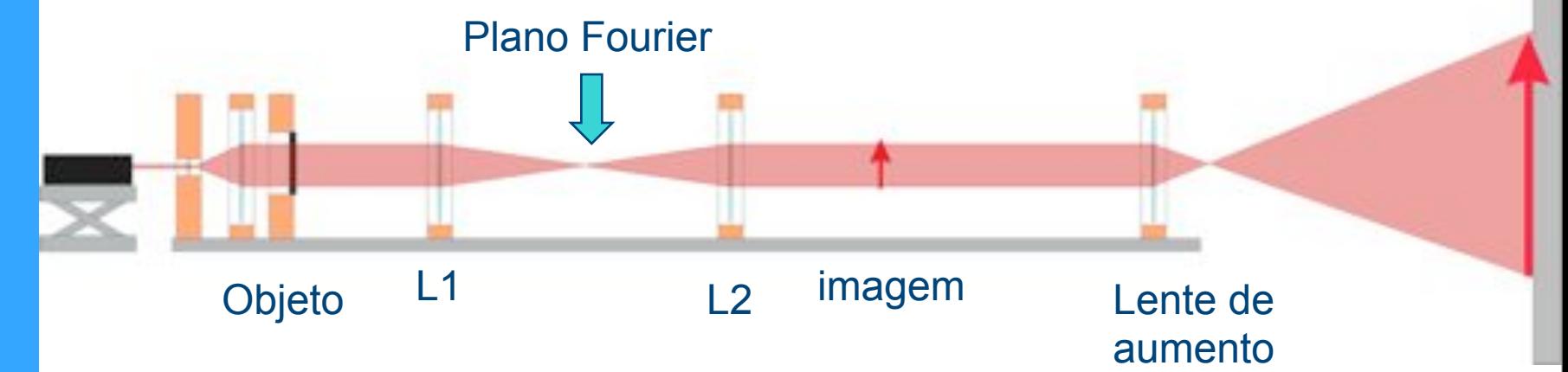

# **Atividades da semana**

- **.** Última semana para esta experiência
	- Aparar as arestas das semanas anteriores
- Aplicar filtros no computador óptico
	- Utilizar a mesma grade como objeto
	- Filtros
		- Fenda regulável, fio de cobre e orifício
	- Fotografar a imagem filtrada
		- Comparar, qualitativamente, com o mesmo procedimento de filtragem no ImageJ

# **Semana que vem**

- Iniciaremos exp III Espectrofotometria
	- Emissão de luz por corpo aquecido (corpo negro)
	- Percepção de cores absorção de luz
- **Algumas referências:** 
	- Feynman I, cáp. 35
	- Tipler 4, cáp. 35
	- Moysés 4, cáp 7